# **Julia Dziwoki**

## Akcja Katolicka w diecezji katowickiej (1925-1939)

Śląskie Studia Historyczno-Teologiczne 25-26, 271-292

1992-93

Artykuł został opracowany do udostępnienia w internecie przez Muzeum Historii Polski w ramach prac podejmowanych na rzecz zapewnienia otwartego, powszechnego i trwałego dostępu do polskiego dorobku naukowego i kulturalnego. Artykuł jest umieszczony w kolekcji cyfrowej bazhum.muzhp.pl, gromadzącej zawartość polskich czasopism humanistycznych i społecznych.

Tekst jest udostępniony do wykorzystania w ramach dozwolonego użytku.

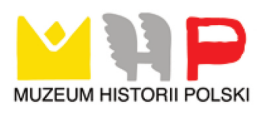

#### **JULIA DZIWOKI**

### **AKCJA KATOLICKA W DIECEZJI KATOWICKIEJ (1925-1939)**

#### I. UWAGI WSTĘPNE

W kształtowaniu się Akcji Katolickiej ważną rolę odegrały ruchy katolickie XVIII i XIX w. we Francji, Belgii, Włoszech i Niemczech, upadek Państwa Kościelnego i kwestia społeczna. Po raz pierwszy określenia: Akcja Katolicka użył papież Pius X w "motu proprio" z 18 grudnia 1903 r. i w encyklice *II fermo proposito* z 11 czerwca 1905 r. Przedstawił on zasady teologiczne i organizacyjne Akcji Katolickiej. Pius XI w liście z 30 lipca 1928 r. do przewodniczącej Międzynarodowej Unii Kobiet w Hadze określił Akcję Katolicką jako "udział świeckich w hierarchicznym apostolstwie Kościoła". Jej ramy organizacyjne sformułował w encyklice *Ubi arcano dei* z 23 grudnia 1922 r. i liście *Quae nobis,* skierowanym do kard. A. Bertrama. Początkowo episkopaty poszczególnych krajów (Holandii i Polski w 1926 r., zaś Czechosłowacji i Jugosławii w 1927 r.) za stowarzyszenia Akcji Katolickiej przyjęły działające już organizacje katolickie. Potem oparły się na czterech stanach naturalnych (kobiety, mężczyźni, młodzież żeńska i męska) — Ameryka Łacińska w 1930 r., Hiszpania w 1931 r., a Polska w 1934 r. Naśladowały w tym Włochy uważając, że jest to struktura najbardziej zgodna z dyrektywami Piusa XI. Natomiast model uwzględniający różnice środowiskowe rozwinął się w Belgii, Francji i Kanadzie.

Akcja Katolicka był to ruch katolicki, który rozwijał się na terenie całej Polski pod protektoratem Episkopatu Polski. Miał on na celu ożywienie religijności i zaktywizowanie wiernych do różnych działań na terenie parafii, a zarazem całej diecezji. Akcja Katolicka objęła diecezję katowicką od 1934 r., chociaż okres przygotowawczy do niej rozpoczął się już w latach dwudziestych XIX wieku. W diecezji katowickiej istniało wiele organizacji kościelnych, co było powodem pewnych trudności przy wprowadzeniu ujednoliconego modelu włoskiego. Episkopat bowiem przyjął go jako uniwersalny dla organizacji Akcji Katolickiej w całej Polsce. Infułat Stanisław Adamski, który był dyrektorem Centrali Akcji Katolickiej, opracowywał jej statuty. W1930 r. został biskupem diecezji śląskiej, gdzie rozpoczął intensywną działalność szkoleniową celem stworzenia fundamentów pod przyszłą Akcję Katolicką. Do roku 1939 ruch ten objął całą diecezję, uaktywniając wszystkie stany katolików w różnym wieku. Mottem bpa S. Adamskiego było bowiem "katolicyzować katolików". Działalność Akcji Katolickiej przebiegała zgodnie z założeniami statutów i regulaminów, pod kierownictwem Biskupa Ordynariusza. W okresie międzywojennym Akcja Katolicka na Śląsku stała się jednym z głównych motywów działań Kościoła. Nie służyła ona żadnej klasie społecznej, żadnej partii politycznej ani żadnemu reżimowi. Dzieje tej instytucji nie zostały opracowane całościowo do tej pory. Powstałe prace dotyczyły tylko pewnych aspektów szerokiej działalności Akcji Katolickiej na Śląsku.

#### II POWSTANIE I ORGANIZACJA DIECEZJALNEGO INSTYTUTU AKCJI KATOLICKIEJ W KATOWICACH

#### 1. Statut i regulamin Akcji Katolickiej

*Statut konstytucyjny Akcji Katolickiej w Polsce* złożony był z 12 artykułów. Ukazywał on cele i zadania Akcji Katolickiej. Miała ona być ponad partiami politycznymi, stać na straży nauki Kościoła katolickiego. Święty Wojciech był jej patronem w Polsce, a święto Chrystusa Króla było główną uroczystością. Komisja Episkopatu do Spraw Akcji Katolickiej była łącznikiem między Episkopatem a Akcją. Komisja utworzyła Naczelny Instytut Akcji Katolickiej [NIAK] w Poznaniu. Zgodnie z kanonem 1489 KPK i art. XVI Konkordatu stała się kościelną osobowością prawną<sup>1</sup>.

Celami NIAK było pogłębienie teorii i praktyki Akcji Katolickiej, aktywizacja katolickiej działalności, studia nad życiem katolików, przygotowanie do apostolstwa katolickiego poprzez organizacje, kursy, zjazdy, manifestacje i rozwój wydawnictw (książki, broszury,  $ulotki)^2$ .

Prezesa Naczelnego Instytutu Akcji Katolickiej i naczelnego asystenta kościelnego odpowiedzialnego za zgodność prac NIAK z myślą Kościoła katolickiego powoływała na 3 lata Komisja Episkopatu do Spraw Akcji Katolickiej. Do zarządu Naczelnej Rady Akcji Katolickiej należeli: prezes NIAK, naczelny asystent kościelny, po jednym delegacie każdego Diecezjalnego Instytutu Akcji Katolickiej [DIAK] i Krajowych Zjednoczeń Katolickich zatwierdzonych przez Episkopat oraz katolików powołanych przez  $NIAK<sup>3</sup>$ .

NIAK ściśle współpracował z Diecezjalnymi Instytutami Akcji Katolickiej, przekazując im swoje propozycje i uwagi. Centralami Akcji Katolickiej w każdej diecezji były powołane przez ordynariusza Diecezjalne Instytuty. Statut w art. 13-16 ukazywał cele oraz skład osobowy DIAK i kompetencje poszczególnych członków. W ostatniej części przedstawia problemy tworzenia parafialnej i dekanalnej Akcji Katolickiej<sup>4</sup>.

W dniu 7 lutego 1930 r. w Warszawie odbyła się konferencja Komisji Episkopatu do Spraw Akcji Katolickiej, na której ks. infułat Stanisław Adamski, dyrektor Centrali Akcji Katolickiej, objaśnił statut tej organizacji dla Polski, który następnie przedyskutowano i zdecydowano, że każdy ordynariusz założy ją jako jednostkę prawną, która następnie złączona będzie we wspólną działalność związku krajowego z Centralą w Poznaniu. W wyniku tej decyzji statut Akcji Katolickiej opracowywali ks. infułat S. Adamski i ks. Władysław Lewandowicz. Statut ten przy uwzględnieniu prawnej samodzielności organizacji diecezjalnej określić powinien jej stosunek do Centrali oraz uprawnienia Centrali wobec niej. W konferencji tej uczestniczyli arcybiskupi: Aleksander Kakowski, August Hlond, Józef Teodorowicz, Adam Stefan Sapieha i biskupi: Henryk Przeździecki, Adolf Szelążek i Stanisław Łukomski<sup>5</sup>.

Przedmiotem konferencji księży biskupów była sprawa zaprowadzenia i rozwinięcia Akcji Katolickiej w Polsce. Ustalono skład NIAK w Polsce. Prezesem był hrabia Adolf Bniński z Gułtów w Wielkopolsce. Na asystenta kościelnego był przewidziany ks. S. Adamski, ale ponieważ został on ordynariuszem diecezji katowickiej, obecni zgodzili się, by ks. biskup Dymek, sufragan poznański, pełnił tę funkcję. Biskup S. Adamski został włączony do Komisji Episkopatu do Spraw Akcji Katolickiej. Dyrektorem Centrali wybrano ks. prałata Józefa Gawlinę, a gdyby on nie mógł, wtedy urząd ten miał objąć ks. Stanisław Bross z Poznania. Do pomocy dyrektorowi Centrali przydzielono ks. Ol-

<sup>1</sup>  *Statut konstytucyjny Akcji Katolickiej w Polsce,* w: *Statut konstytucyjny Akcji Katolickiej w Polsce oraz regulaminy,* Poznań 1930, s. 5-10.

<sup>2</sup>  *Regulamin Naczelnego Instytutu Akcji Katolickiej,* w: *Statut konstytucyjny Akcji Katolickiej,* s. 11-15.

<sup>3</sup> Tamże.

<sup>4</sup>  *Regulamin Diecezjalnego Instytutu Akcji Katolickiej w Polsce,* w: *Statut konstytucyjny Akcji Katolickiej^.* 20-21.

<sup>5</sup> Kancelaria biskupa Adamskiego [Archiwum Kurii Diecezjalnej w Katowicach [= AKDK], sygn. N4a II. Konferencja Komisji dla Akcji Katolickiej z dn. 7.02.1930.

szańskiego z Wilna i ks. Roszkowskiego z Łodzi. Konferencja ta odbyła się 30 września 1930 r. w Warszawie<sup>6</sup>.

Regulamin DIAK składał się z 15. artykułów i oparty był na *Statucie konstytucyjnym Akcji Katolickiej w Polsce.* Biskup ordynariusz miał być naczelnym kierownikiem DIAK oraz miał dopilnować, by jego działalność, jak i całej Akcji Katolickiej w diecezji, była zgodna z zasadami Kościoła katolickiego. W imieniu biskupa czuwał nad tym diecezjalny asystent kościelny. Do jego kompetencji należało uczestnictwo w zebraniach DIAK i Rady Diecezjalnej oraz nadzór nad całą działalnością. Zgodnie z kanonami 1489-1494 KPK i art. XVI Konkordatu, ordynariusz mógł powoływać DIAK, aby miał osobowość prawną. Diecezjalny Instytut był odpowiedzialny za jej organizację i wydawał odpowiednie dyrektywy, jak również przekazywał uchwały Naczelnego Instytutu Akcji Katolickiej, po konsultacji z ordynariuszem. Był też odpowiedzialny za tworzenie Parafialnej Akcji Katolickiej [PAK] oraz za prowadzenie w nich jednolitej działalności. DIAK miał otoczyć opieką organizacje przyjęte do Akcji Katolickiej, ich prace i samorządy. Z innymi katolickimi organizacjami miał współpracować przy uroczystościach oraz manifestacjachw sprawach obrony moralności<sup>7</sup>.

Biskup ordynariusz powoływał prezesa i diecezjalnego sekretarza Akcji Katolickiej. Prezes był odpowiedzialny za działalność Instytutu, reprezentując i kierując nim. On też wraz z sekretarzem mógł powoływać i odwoływać pracowników biura DIAK. Diecezjalny sekretarz Akcji Katolickiej realizował prace Instytutu i zajmował się korespondencją biura, którym zarządzał; odpowiedzialny był także za jego majątek oraz mógł uczestniczyć w zebraniach Rady Diecezjalnej z prawem głosu. Prezes i sekretarz mieli ściśle współpracować z ordynariuszem, przedstawiać mu sprawozdania z pracy za rok kalendarzowy i preliminarze na rok następny; odpisy przesyłano do NIAK. Do Rady Diecezjalnej członkowie byli wybierani na trzy lata, począwszy od 1 lutego 1931 r. Mieli się zbierać co najmniej raz w roku. Zwoływał i przewodniczył zebraniom prezes 8 .

W diecezji katowickiej Akcja Katolicka rozwijała się w sposób ewolucyjny. Przyczyniły się do tego trudności narodowo-polityczne. Działały tu liczne, z parafią prawie nie związane, stowarzyszenia o charakterze religijno-społecznym, takie jak: Towarzystwo św. Alojzego, Towarzystwo Robotników Katolickich pod wezwaniem św. Józefa, Towarzystwo Robotników Katolickich pod wezwaniem św. Barbary, Towarzystwo Mężów Katolickich pod wezwaniem św. Augustyna. Sekretariat Akcji Katolickiej od października do grudnia 1931 r. sporządził statystykę działających w diecezji stowarzyszeń, ponieważ wcześniej taka nie była przeprowadzona. Wynikało z niej, że istniało około 40 katolickich stowarzyszeń mężów i robotników, około 50 stowarzyszeń młodzieży męskiej oraz około 25 stowarzyszeń niewiast katolickich<sup>9</sup>.

Kongregacja młodzieńców swoją historią sięga nawet do 1674 r. w Lubomii. Prawo pacholcze istniało do czasów powołania Akcji Katolickiej<sup>10</sup>

Wielkie znaczenie dla zorganizowania Akcji Katolickiej miały zjazdy katolickie. Dnia 10 września 1922 r. w Katowicach odbył się pierwszy zjazd z inicjatywy delegata książęco-biskupiego ks. prałata Jana Kapicy. Ks. dr Teodor Kubina miał tam wykład o Akcji Katolickiej. Ks. administrator apostolski dr A. Hlond zorganizował w Królewskiej Hucie w dniach 8-10 września 1923 r. drugi zjazd katolicki, na którym oddano Śląsk w opiekę Najświętszemu Sercu Jezusowemu oraz zainicjowano działalność Ligi Katolickiej (prace jej rozpoczęły się rok później). W liście pasterskim *O życie katolickie na Śląsku* ks. administrator A. Hlond przedstawił zarys Akcji Katolickiej na Śląsku i działalności Ligi Katolickiej. Było to 1 marca 1924 r. Wtedy też w ustawie śląskiej Ligi Katolickiej podano zakres jej działalności. Miała ona tworzyć organizacje katolickie i przygotowywać do Akcji Katolickiej. Dnia 7 lipca 1924 r. ks. J. Ga-

<sup>6</sup> Kancelaria biskupa Adamskiego, AKDK, sygn. N4a II. Konferencja księży biskupów w sprawie Akcji Katolickiej z dn. 30.09.1930.

<sup>7</sup>  *Regulamin Diecezjalnego Instytutu Akcji Katolickiej,* s. 16-18.

<sup>«</sup> Tamże, s. 18-21.

<sup>9</sup> Akcja Katolicka, AKDK, sygn. t. II 1932-1933. Sprawozdanie za rok 1931 Sekretariatu Akcji Katolickiej z dn. 25.01.1932; *Akcja Katolicka na Śląsku,* Katowice 1938, s. 5-6.

<sup>1</sup> 0  *Akcja Katolicka na Śląsku,* s. 6.

wlina i prezes szambelan Tadeusz Stark w imieniu Biskupa rozpoczęli jej działalność<sup>11</sup>

W 1926 r. Liga Katolicka wzięła udział w akcji protestacyjnej przeciwko projektowi ustawodawstwa małżeńskiego o ślubach cywilnych w Polsce, przeciw nie uszanowaniu niedziel i świąt w przemyśle i handlu. W1928 r. rozpoczęła protest przeciw prześladowaniu katolików w Meksyku. Od 1927 r. ks. Alojzy Siemienik (generalny sekretarz Ligi Katolickiej) w porozumieniu z władzami radiostacji w Katowicach ustalił nadawanie Mszy św. w niedzielę, kazań i odczytów. Wyżej wymieniony program radiowy Ligi Katolickiej przetrwał do 1937 r. Liga Katolicka zajmowała się organizowaniem pielgrzymek zagranicznych (Rzym, Lourdes, Ziemia Święta, Budapeszt, Padwa, Mariazeil, Oberammergau), jak również krajowych pielgrzymek do Wilna, Częstochowy, Krakowa (patron Śląska św. Jacek), Piekar, Pszowa, Kalwarii Zebrzydowskiej, Gniezna, Poznania i Czernej. Ogółem było 75 pielgrzymek w latach 1933-37. Brało w nich udział 40396 osób. Od 1926 r. Liga Katolicka zajmowała się wydawaniem *Kalendarza diecezjalnego<sup>12</sup> .*

W 1932 r. w związku z zatwierdzeniem statutu Akcji Katolickiej w Polsce, w diecezji śląskiej Liga Katolicka zmieniła swój charakter działalności, lecz nie uległa likwidacji jak w innych diecezjach. Biskup Ordynariusz uczynił z niej biuro diecezjalne, zajmujące się redakcją kalendarza diecezjalnego, akcją pielgrzymkową, filmową, przeźroczy filmowych "Tygodni książki<sup>1</sup> i kolekturą loterii państwowej<sup>13</sup>

W dniach od 6 do 8 września 1929 r. został zwołany III Diecezjalny Zjazd Katolicki w Katowicach, pobudzając do aktywnej działalności katolików (pielgrzymki, manifestacje). Akcja Katolicka miała na Śląsku specyficzny charakter. Złożyły się na to problemy narodowe, społeczne, polityczne i administracyjne<sup>14</sup>.

Właściwych form Akcja Katolicka zaczęła nabierać z chwilą objęcia diecezji katowickiej przez bpa S. Adamskiego — dotychczasowego naczelnego dyrektora Akcji Katolickiej w Polsce. W okresie od 22 do 24 marca 1931 r. odbył się kurs Akcji Katolickiej dla dwóch ostatnich lat kleryków Śląskiego Seminarium Duchownego w Krakowie oraz Seminarium Częstochowskiego w Krakowie. Kursy te miały na celu zapoznanie przyszłych kapłanów z zasadami Akcji Katolickiej i wprowadzenie ich w ideologię nowoczesnego ruchu katolickiego. Wygłoszono 16 wykładów, z czego 6 przedstawił bp S. Adamski, pozostałe wygłosili: bp Teodor Kubina, ks. prałat J. Gawlina, ks. prałat Michał Lewek, ks. notariusz Józef Matuszek — sekretarz generalny<sup>15</sup>.

Biskup Ordynariusz wizytował dekanaty diecezji, prowadząc również wykłady na temat Akcji Katolickiej. Wielkim wydarzeniem była uroczystość 40. rocznicy encykliki *Rerum novarum.* Odbyły się 4 diecezjalne kongresy. Dnia 14 czerwca 1931 r. w Rybniku uroczystość połączono z 700. rocznicą śmierci św. Antoniego oraz 25-leciem kościoła św. Antoniego. Następne kongresy odbyły się w Królewskiej Hucie 23 czerwca 1931 r., gdzie w obchodach udział wzięło około 80 tysięcy wiernych. Obchody wyżej wspomniane utrwalono na taśmie filmowej. W Tarnowskich Górach kongres odbył się 29 czerwca 1931 r., zaś w Cieszynie - 2 sierpnia tegoż roku<sup>16</sup>.

Biskup Ordynariusz powołał do życia 1 kwietnia 1931 r. Sekretariat Akcji Katolickiej w Katowicach z siedzibą przy ulicy Marszałka Piłsudskiego 20<sup>17</sup>. Dyrektorem Sekreta-

<sup>15</sup> Kronika diecezjalna, "Wiadomości Diecezjalne" 1931, R. 6, nr 4, s. 95; Kancelaria biskupa Adamskiego, AKDK sygn. N3 I. Biskup Adamski powiadamia księdza prałata Gawlinę o terminie kursu o Akcji Katolickiej dla kleryków (dn. 17.02.1931).

<sup>16</sup> Akcja Katolicka, AKDK, sygn. t. II 1932-1933. Sprawozdanie za rok 1931 Sekretariatu Akcji Katolickiej z dn. 25.01.1932; Z działalności Akcji Katolickiej na Sląsku, "Wiadomości Diecezjalne" 1931, R. 6, nr 6-7, s. 87.

<sup>17</sup> Akcja Katolicka, AKDK, sygn. t. II 1932-1933. Sprawozdanie za rok 1931 Sekretariatu Akcji Katolickiej z dn. 25.01.1932.

<sup>11</sup> Tamże, s. 6-7; *Ustawa Ligi Katolickiej w diecezji katowickiej,* Mikołów 1924, s. 1-12; *Statut Ligi Katolickiej archidiecezji warszawskiej,* Warszawa 1927, s. 2. 12 Liga Katolicka, AKDK, sygn. t. I 1937. Sprawozdanie Ligi Katolickiej za rok 1937 z dn.

<sup>11.07.1938;</sup> *Liga Katolicka,* w: *Akcja Katolicka na Śląsku,* s. 202-204.

<sup>13</sup> Liga Katolicka, AKDK, sygn. t. 11937. Pismo Kurii Diecezjalnej w Katowicach, stwierdzające podległość bezpośrednią Ligi Katolickiej i określające jej zakres działalności z 1932 r.

<sup>&#</sup>x27;4 *Akcja Katolicka na Śląsku,* s. 7-8.

riatu został mianowany ks. prałat J. Gawlina. Do pełnienia tej funkcji przygotowywał się już wcześniej — 16 stycznia 1931 r. ks. bp S. Adamski polecił mu wyjazd na kilka tygodni do Poznania w celu zaznajomienia się ze sposobem prowadzenia spraw Zjednoczenia Młodzieży Polskiej, Związku Katolickich Robotników, Związku Kobiet Pracujących, Katolickiej Szkoły Społecznej itd. Miało to być przygotowaniem do kierowania Akcją Katolicką w diecezji śląskiej. Zwrócił uwagę na materiał propagandowy i oświatowy oraz literaturę przywiezioną przez ks. dyrektora Leopolda Biłko i innych z zagrani $cy^{18}$ .

Ordynariusz zwrócił się do ks. J. Gawliny 12 marca 1931 r., aby zaprzestał pracy w kurii, a objął kierownictwo Akcji Katolickiej w diecezji katowickiej. Biuro Akcji Katolickiej tymczasowo znajdowało się w oficynie w wilii biskupiej, która kiedyś była mieszkaniem ks. Prałata, a następnie przeniesione zostało do lokalu drukarni, będącej też w oficynie. Koszty utrzymania biura pokrywano z funduszów nagromadzonych dla spraw Akcji Katolickiej przy Lidze Katolickiej, aż do czasu, w którym Akcja Katolicka stworzy własne źródło dochodu (składki zbierane w parafiach na cele Akcji Katolickiej). Budżet Akcji Katolickiej zatwierdzał biskup. Dnia 1 września 1931 r. ks. J. Gawlina odszedł do parafii św. Barbary w Chorzowie. Dyrektorem sekretariatu Akcji Katolickiej został mianowany ks. dr Bolesław Kominek<sup>19</sup>.

Sekretariat Akcji Katolickiej przeprowadził w miesiącach od września do listopada 1931 r. obliczenia statystyczne wszystkich organizacji katolickich na podstawie obszernych kwestionariuszy rozesłanych do wszystkich parafii. Biskup Ordynariusz polecił urzędom parafialnym obowiązkowe abonowanie "Ruchu Katolickiego", jako urzędowego organu Akcji Katolickiej w Polsce. Święto Chrystusa Króla poszczególne parafie uświetniły uroczystymi obchodami. Sekretariat zasilał diecezjalne pismo urzędowe dla księży ("Wiadomości Diecezjalne") wiadomościami o aktualnej literaturze. Współpracował on z Consilium Vigilantiae w pracach nad zwalczaniem sekciarzy, pomagał w organizowaniu imprez katolickich. Dnia 15 sierpnia 1931 r. w Piekarach odbyły się uroczystości z okazji 1500. rocznicy Soboru Efeskiego. Rocznicę tę obchodzono też podczas akademii 8 grudnia w gmachu Sejmu Śląskiego w Katowicach<sup>20</sup>.

Na uroczystości 15 sierpnia w 1931 r. w Piekarach zebrały się wszystkie sodalicje mariańskie, bractwa i stowarzyszenia kościelne. O godzinie 17 odbyła się tam akademia poświęcona założeniu Misji Wewnętrznej, która miała przysposobić teren działania dla Akcji Katolickiej w diecezji. Był to luźny związek wszystkich bractw, sodalicji, III zakonów i innych zrzeszeń pobożnych (tabela 1). Biskup w przemówieniu w językach polskim i niemieckim określił zadania Misji Wewnętrznej. Misja Wewnętrzna rozpoczęła swoją działalność od 16 kwietnia 1932 r. Sekretariat Akcji Katolickiej stał się jej centralą i zmienił nazwę na Sekretariat Akcji Katolickiej i Misji Wewnętrznej (kierownikiem był ks. dr B. Kominek, a zastępcą—ks. Ryszard Cichy)<sup>21</sup>.

Powołano jeszcze Diecezjalny Sekretariat Rekolekcyjny dla upowszechnienia rekolekcji zamkniętych — sekretarzem został ks. Józef Czarnecki. Utworzono też Sekretariat Sekcji Sodalicyjnej z redakcją i administracją miesięcznika "Dzwonek Maryi" i takiż z miesięcznikiem "Głos Misji Wewnętrznej". W pierwszym roku działalności Misji

<sup>&</sup>lt;sup>18</sup> Kancelaria biskupa Adamskiego, AKDK, sygn. N3 I. Biskup S. Adamski poleca wyjazd księdzu prałatowi J. Gawlinie do Poznania (dn. 16.01.1931).

<sup>19</sup> Kancelaria biskupa Adamskiego, AKDK , sygn. N3 I. Pismo bpa S. Adamskiego do ks. prałata J. Gawliny, aby został kierownikiem Akcji Katolickiej w diecezji katowickiej (z dn. 12.03.1931).

<sup>&</sup>lt;sup>20</sup> Akcja Katolicka, AKDK, sygn. t. 11 1932-1933. Sprawozdanie za rok 1931 Sekretariatu Akcji Katolickiej z dn. 25.01.1932.

<sup>21</sup> Missio interna dioecesis katowicensis, AKDK , sygn. 1.11932-1933. Pismo w sprawie uroczystości i powołania Misji Wewnętrznej w diecezji śląskiej z dn. 10.04.1932; Kronika diecezjalna, "Wiadomości Diecezjalne" 1931, R. 6, nr 6-7, s. 99; W. M y s ł e k, *Kościół katolicki w Polsce w latach 1918-1939*, Warszawa 1966, s. 291-192; *Dekret erygowania Misji Wewnętrznej*"Wiadomości Diecezjalne" 1932, R. 7, nr 5, s. 172; *Statut Misji Wewnętrznej diecezji katowickiej,* "Wiadomości Diecezjalne" 1932, R. 7, nr 5, s. 173-176; *Rozporządzenie w sprawie organizacji Misji Wewnętrznej,* "Wiadomości Diecezjalne" 1932, R. 7, nr 5, s. 177; *Apostolstwo w Misji Wewnętrznej,* Kato-<br>wice 1933, s. 12; *Organizacja Misji Wewnętrznej w diecezji katowickiej*Katowice 1933, s. 4.

#### **Tabela I**

#### **Organizacja Misji Wewnętrznej**

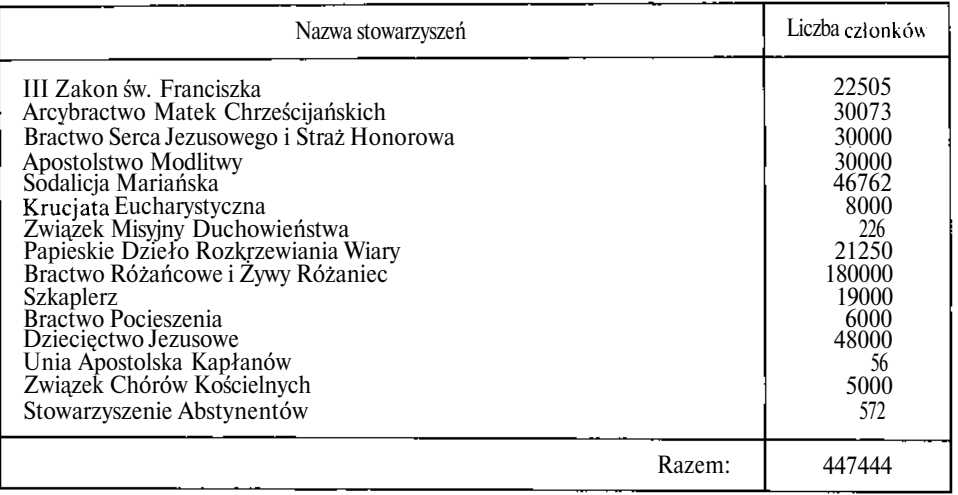

Źródło : Akcja Katolicka, Archiwum Kurii Diecezjalnej w Katowicach, sygn. t. II 1932-33. Sprawozdanie za rok 1931 Sekretariatu Akcji Katolickiej z dn. 25.01.1932 r.

Wewnętrznej przyświecały jej dwa cele: ugruntowanie zasad Misji Wewnętrznej i przygotowanie form organizacyjnych dla sodalicji mariańskich $2^2$ .

Organizowano w dekanatach kursy Misji Wewnętrznej dla zarządów bractw i trzecich zakonów oraz kursy dla duchowieństwa. Dnia 9 i 10 listopada 1932 r. w Katowicach odbył się kurs diecezjalny; referaty wygłosili: ks. dr B. Kominek (temat: *Organizacja, cele i metody pracy Misji Wewnętrznej),* ks. bp S. Adamski (temat: *Podwójne duszpasterstwo, jego zakres, zadania i charakter, Misja Wewnętrzna na terenie diecezji katowickiej*), ks. redaktor Ryszard Cichy (temat: *Misja Wewnętrzna na terenie parafii*) i inne<sup>23</sup> .

Działalność wydawnicza rozpowszechniała ideę nowej organizacji poprzez wydawnictwo dzieł ascetycznych i modlitwy Misji Wewnętrznej. Biblioteka podręczna Sekretariatu liczyła 900 tomów. Sekretariat Misji Wewnętrznej utrzymywał się z dochodów z wydawnictw i ze składek organizacyjnych. W czerwcu 1932 r. odbył się "Dzień dobrej książki" w całej diecezji; uczestniczyło w nim 90 parafii. W czasie tej akcji sprzedano 15 tysięcy książek i broszur katolickich<sup>24</sup>.

W 1933 r. zmarł zastępca sekretarza Akcji Katolickiej ks. R. Cichy. Następcą jego został ks. Franciszek Woźnica, który przejął również sekretariat młodzieży niemieckiej i redakcję "Der Sonntagsbote". Ks. Józef Czarnecki zrezygnował z funkcji redaktora "Głosu Misji Wewnętrznej" i sekretarza rekolekcyjnego. Obowiązki jego przejął Sekretariat<sup>25</sup>.

2. Powstanie Diecezjalnego Instytutu Akcji Katolickiej w Katowicach

W dniu 12 stycznia 1934 r. bp S. Adamski wydał dekret zgodnie z kan. 1489-1494 KPK, erygujący Diecezjalny Instytut Akcji Katolickiej w Katowicach, jako kościelną

<sup>22</sup> 

<sup>&</sup>lt;sup>22</sup> Diecezjalny *Sekretariat Rekolekcyjny*, *Akcja Katolicka na Sląsku*, Katowice 1938 s. 157.<br><sup>23</sup> Akcja Katolicka, AKDK, sygn. t. II 1932–1933. Biskup S. Adamski zawiadamia o kursie diecezjalnym Misji Wewnętrznej pismem z dn. 17.10.1932.<br>24 Misja Moungtrangu Aksie, Katolicka na Ślądu. K

*Misja Wewnętrzna*, Akcja Katolicka na Śląsku, Katowice 1938, s. 154-155.

<sup>&</sup>lt;sup>25</sup> Akcja Katolicka, AKDK, sygn. t. II 1932–1933. Zmiany personalne z grudnia 1933.

osobę prawną, w myśl kanonu 100 KPK i artykułu XVI Konkordatu. DIAK miał kierować Akcją Katolicką w diecezji katowickiej zgodnie z art. 11-14 *Statutu konstytucyjnego Akcji Katolickiej.* Działalność Sekretariatu Akcji Katolickiej została zawieszona z dniem 1 lutego 1934 r. w związku z powstaniem DIAK.

Ordynariusz mianował na trzyletnią kadencję następujący skład  $DIAK^{26}$ :

- 1) asystent kościelny ks. prałat Teofil Bromboszcz z Mysłowic,
- 2) prezes prezydent Wincenty Spaltenstein z Królewskiej Huty,
- 3) sekretarz dyrektor DIAK ks. dr Bolesłw Kominek z Katowic,
- 4) zastępca prezesa dyr. Teodor Glensk z Katowic, później prezes Katolickiego Stowarzyszenia Młodzieży Męskiej,
- 5) zastępca sekretarza prof. Konrad Pillich z Katowic<sup>27</sup>.

Utworzono także Diecezjalną Radę Akcji Katolickiej ; stanowili ją wyżej wymienieni oraz dyr. Franciszek Śniechota z Katowic — prezes Katolickiego Stowarzyszenia Mężów i Teresa Niemczykowa z Dziedzic. Do Rady dokooptowano jeszcze Felicję Chmielewską — prezeskę Katolickiego Stowarzyszenia Kobiet i Marię Wrazidlankę — prezeskę Katolickiego Stowarzyszenia Młodzieży Żeńskiej. Osoby te powołał bp S. Adamski dekretem z dnia 19 stycznia 1934 r.<sup>28</sup>

Działalność DIAK była oparta na statutach i regulaminach przyjętych przez Komisję Episkopatu do Spraw Akcji Katolickiej. Diecezjalny Instytut Akcji Katolickiej przejął agendy i biuro dotychczasowego Sekretariatu Akcji Katolickiej z dniem 1 lutego  $1934r^{29}$ 

Pierwsze zebranie DIAK i Rady Akcji Katolickiej odbyło się 29 stycznia tegoż roku, w mieszkaniu Ordynariusza. Tematem spotkania były kierunki pracy DIAK; przewodniczył muks. Biskup. W1934 r. Episkopat wraz z rządem przyjął statuty czterech stowarzyszeń (Katolickie Stowarzyszenie Mężów, Kobiet, Młodzieży Męskiej i Żeńskiej) były to podstawowe organizacje Akcji Katolickiej. W dniu 28 stycznia 1934 r. Rada Ministrów uchwaliła rozporządzenie o stowarzyszeniach służących katolikom, celom religijnym i wyznaniowym.

Biskup Ordynariusz, zgodnie z paragrafem 1 rozporządzenia, przyjął następujące stowarzyszenia: Katolickie Stowarzyszenie Mężów w Katowicach (KSM), Katolickie Stowarzyszenie Młodzieży Męskiej w Katowicach (KSMM), Katolickie Stowarzyszenie Młodzieży Żeńskiej w Katowicach (KSMŻ), Katholischer Jungmännerverein.

Biskup S. Adamski powiadomił o tej decyzji Śląski Urząd Wojewódzki w Katowicach dnia 31 lipca 1934 r. W myśl artykułów 9 i 17 statutów tych stowarzyszeń powołał władze kierownicze<sup>30</sup>.

Katolickie Stowarzyszenie Kobiet (KSK) zostało założone w listopadzie 1934 r. Obchody zapoczątkowania Akcji Katolickiej na Śląsku odbyły się 9 grudnia 1934 r. Podczas sumy pontyfikalnej został odczytany list pasterski Biskupa Ordynariusza o Akcji Katolickiej, który określał jej kształt na przyszłość. W sali Domu Związkowego w Katowicach odbyło się pierwsze spotkanie Diecezjalnej Rady Akcji Katolickiej, na którym ks. dr B. Kominek, diecezjalny sekretarz Akcji Katolickiej, przedstawił sprawozdanie z dotychczasowej działalności, następnie bp S. Adamski określił metody pracy w Akcji Katolickiej<sup>31</sup>.

Zgodnie z zarządzeniem Ordynariusza z dnia 19 stycznia 1934 r. oraz w myśl artykułu 13. *Statutu Konstytucyjnego Akcji Katolickiej*', kadencja trzyletnia członków Diecezjalnego Instytutu oraz Rady Akcji Katolickiej skończyła się w styczniu 1937 r. Dekretem

<sup>31</sup> Inauguracja Akcji Katolickiej, "Wiadomości Diecezjalne" 1935, R. 10, nr 1, s. 200.

 $\left( \right)$ 

<sup>26</sup> Kancelaria biskupa Adamskiego, AKDK, sygn. N3 I. Dekret biskupa S. Adamskiego z dn. 12.01.1934.

<sup>27</sup> Akcja Katolicka, AKDK, sygn. t. III 1934-1938. Dekrety o mianowaniu składu Diecezjalnego Instytutu Akcji Katolickiej z dn. 20.01.1934.

<sup>&</sup>lt;sup>28</sup> Ákcja Katolicka, AKDK, sygn. t. III 1934-1938. Dekret o powołaniu Diecezjalnej Rady Akcji Katolickiej z dn. 19.01.1934.

<sup>&</sup>lt;sup>29</sup> Dekret, "Wiadomości Diecezjalne" 1934, R. 9, nr 1, s. 285.

<sup>30</sup> Aprobata Diecezjalnych Stowarzyszeń Akcji Katolickiej, "Wiadomości Diecezjalne" 1934, R. 9, nr 5, s. 286.

7 stycznia 1937 r. bp S. Adamski powołał do DIAK na asystenta kościelnego ks. bpa dr. Teofila Bromboszcza z Katowic, który umarł 12 stycznia tegoż roku. W dniu 16 czerwca 1937 r. asystentem został ks. kanonik Stefan Szwajnoch. Prezesem DIAK mianowany był W. Spaltenstein z Chorzowa, a sekretarzem diecezjalnym Akcji Katolickiej — ks.  $dr B$ . Kominek z Katowic<sup>32</sup>.

Liczba członków Diecezjalnej Rady Akcji Katolickiej — po zakończeniu pierwszej kadencji — została powiększona z 8 do 42. W skład Prezydium Rady na lata 1937-39 wchodzili:

- 1) prezes Rady Wincenty Spaltenstein,
- *2)* sekretarz Rady ks. dr Bolesław Kominek,
- 3) asystent kościelny Rady ks. kan. Stefan Szwajnoch.
- Członkowie:
- 1. Prezesi stowarzyszeń Akcji Katolickiej: dyr. Jan Kędzior prezes KSM, Felicja Chmielewska — prezeska KSK, dyr. Teodor Glensk — prezes KSMM, Maria Drożniewiczowa — prezeska KSMŻ.
- 2. Asystenci kościelni Akcji Katolickiej: KSM ks. drB. Kominek, KSK ks. prob. Wojciech Szołtysik — Katowice Dąb, KSMM — ks. dr Teodor Krząkała, KSMŻ ks. dr Teodor Krząkała.
- 3. Członkowie zarządów stowarzyszeń Akcji Katolickiej: KSM wiceprezes Brunon Kudera, sekretarz generalny Marian Sławiński, zastępca sekr. generalnego Piotr Liwowski; KSK — wiceprezeska Zofia Wallnerówna, sekretarka generalna Regina Lejtanówna, zastępczyni sekr. generalnej Felicja Iwańska; KSMM — wiceprezes Józef Polednia, sekr. generalny ks. Herbert Bednorz, zastępca sekr. generalnego Józef Stosz; KSMZ — wiceprezeska Elżbieta Malinowska, sekr. generalna Maria Kożuchówna, zastępczyni sekr. generalnej Anna Latówna.
- 4. Przedstawiciele Parafialnej Akcji Katolickiej:

a) asystenci kościelni: ks. dziekan Tomasz Reginek — Rybnik, ks. prob, dr Kwiczała — Cieszyn, ks. prob. Józef Dwucet — Lubliniec;

b) prezesi: dr Walenty Stateczny — Hajduki Wielkie, inż. Roman Cielenkiewicz — Cieszyn, dyr. Karol Martinek — Cieszyn, sędzia dr Stanisław Adamczyk—Bielsko. 5. Grupa stowarzyszeń pomocniczych Akcji Katolickiej:

- a) dobroczynnych ks. dr Teodor Krząkała,
- b) Misji Wewnętrznej ks. Hilary Gwóźdź,

c) organizacji społecznych, oświatowych i kulturalnych — ks. redaktor Alojzy Siemienik, dyr. Karol Koźlik, redaktor Alfons Przewolka<sup>33</sup>.

W ten sposób w diecezji katowickiej została zorganizowana całkowicie Akcja Katolicka. Na jej czele stał Ordynariusz diecezji. W imieniu biskupa diecezjalnego Akcją Katolicką kierował DIAK. Bp S. Adamski mianował aktywnych działaczy katolickich duchownych i świeckich do zarządów Akcji Katolickiej.

<sup>3</sup> 2 Akcja Katolicka, AKDK , sygn. t. III 1934-1938. Pismo bpa S. Adamskiego o zakończeniu kadencji członków Diecezjalnego Instytutu Akcji Katolickiej oraz Rady Akcji Katolickiej i powołaniu nowych członków z dn. 7.01.1937. Wincenty Spaltenstein urodził się 18.01.1888 r. w Byszowie powiat Sokal, syn Juliana i Krystyny z domu Lipiec. Pochodził z polskiej i katolickiej rodziny. Uczęszczał do gimnazjum klasycznego we Lwowie w latach 1901-1909. Na Uniwersytecie Lwowskim skończył Wydział Prawa i Nauk Politycznych w 1913 r. Był członkiem oddziału "Sokoła", Macierzy, Stowarzyszenia Wincentego à Paulo oraz w Drużynach Bartoszowych. W 1920 r. mianowany został sędzią Sądu Powiatowego w Buczaczu. Utworzył komitet niesienia pomocy Sląskowi (zbiórka funduszy, żywności i odzieży). W dniu 22 czerwca 1922 r. przybył na Górny Śląsk z Wojskiem Polskim. Pracował w sądzie grodzkim w Królewskiej Hucie. Dnia 30 grudnia 1924 r. został wybrany II burmistrzem Królewskiej Huty, a 14 kwietnia 1926 r. Rada Ministrów zatwierdziła go na 12 lat na stanowisko burmistrza Królewskiej Huty . Prezes Diecezjalnego Instytutu Akcji Katolickiej w latach 1933-1939. Aktywny działacz "Sokoła". Zmarł 2 stycznia 1958 r. w Chorzowie — H. Rechowicz , *Zasługi Wincentego Spaltensteina w rozwoju kultury fizycznej na Górnym Śląsku (do 1939 r.),* w: Z *dziejów kultury fizycznej na Górnym Śląsku i w Zagłębiu Dąbrowskim w latach 1918-1939,* pod red. H. Rechowicza , Katowice 1990, s. 51-54, 68, 77.

<sup>3</sup> 3 Akcja Katolicka, AKDK , sygn. t. la 1932-1936. Sprawozdanie Diecezjalnego Instytutu Akcji Katolickiej w Katowicach za rok 1936 z dn. 3.03.1937.

## 3. Akcja Katolicka w świetle wypowiedzi bpa S. Adamskiego

Biskup S. Adamski brał czynny udział w działalności społecznej już w latach od 1904 do 1930. Pracując w wielu stowarzyszeniach poznańskich, wydawał czasopismo "Robotnik", "Poradnik dla Spółek". Był redaktorem "Ruchu Chrześcijańsko-Społecznego". Utworzył Unię Związków Spółdzielczych. Był prezesem związku księży "Unitas". W czasie powstania wielkopolskiego był naczelnikiem rządu dzielnicowego, w latach 1919-1921 — posłem, zaś w latach 1922-1927 — senatorem. Był również projektodawcą statutów Akcji Katolickiej dla całej polski $^{34}$ . Podczas konferencji Komisji do Spraw Akcji Katolickiej, która odbyła się w Warszawie 7 lutego 1930 r., projekt ten został przedyskutowany, po uprzednim objaśnieniu go przez ówczesnego dyrektora Centralnej Akcji Katolickiej, ks. infuł ata S. Adamskiego. Na tej podstawie zdecydowano, że statut Akcji Katolickiej opracuje ks. infułat S. Adamski z ks. Władysławem Lewandowiczem. W związku z przyjęciem przez Episkopat systemu unitarnego, w statucie konstytucyjnym Akcji Katolickiej przesądzono o włoskim systemie organizacyjnym<sup>35</sup>.

Podczas konferencji biskupów w sprawie Akcji Katolickiej w Warszawie 30 września 1930 r. przedmiotem obrad była sprawa zaprowadzenia i rozwinięcia Akcji Katolickiej w Polsce. Ks. infułat S. Adamski miał być wybrany na asystenta kościelnego NIAK. Ze względu na jego wcześniejszą nominację na biskupa diecezji katowickiej został włączony do Komisji Akcji Katolickiej, którą erygowano podczas konferencji Episkopatu Polski. Odbyła się ona w dniach od 16 do 20 września 1928 r. w Gnieźnie<sup>36</sup>

Biskup Ordynariusz 1 kwietnia 1931 r. powołał Sekretariat Akcji Katolickiej w Katowicach, na czele którego stanął ks. J. Gawlina. W dniu 16 kwietnia 1932 r. rozpoczęła swoją działalność Misji Wewnętrzna. W miejsce niedzielnego kazania 1 maja 1932 r. we wszystkich kościołach diecezji odczytano orędzie bpa S. Adamskiego. W orędziu wskazywał on na nowe powołanie katolików, którzy mają działać wprost i osobiście, mają być misjonarzami i apostołami. W tym zawierał się program Akcji Katolickiej i jej "przedszkola" — Misji Wewnętrznej. Uważał, że Akcja Katolicka i Misja Wewnętrzna dbać powinny o odzyskanie, umocnienie i utrwalenie katolików zarażonych błędami niewiary i pogaństwa. Nawoływał wiernych do wspólnych modlitw o nawrócenie niewierzących i zachowanie w wierze wiernych. Biskup wspomniał, że papież Pius XI zapoznał się z charakterem Misji Wewnętrznej i zachęcał do działalności w niej, darząc członków łaskami i odpustami (za każdy dobry uczynek 300 dni odpustu). Wyrazy: Misja Wewnętrzna określały już istotną cechę tegoż dzieła. Działa ona na wewnątrz i środkami wewnętrznymi. Zmierzała jednak do jednego celu, jakim jest Akcja Katolicka<sup>37</sup>.

<sup>36</sup> Kancelaria biskupa Adamskiego, AKDK, sygn. N4a I. Biuro Episkopatu Polski do kancelarii biskupa śląskiego w Katowicach (dn. 4 września 1933).

<sup>&</sup>lt;sup>34</sup> *Słownik polskich teologów katolickich 1918-1981*, pod red. L. Grzebienia. Warszawa<br>1983, t. 5 aj, s. 28; J. Kobylnicki, B. Michalski, Adamski Stanisław, Encyklopedia katoli*cka,* pod red. E. Gryglewicza , R. Łukaszyka , Z. Sułowskiego , Lublin 1989, t. l,s. 77- 78. Stanisław Adamski urodził się 12 kwietnia 1875 r. w Zielonej Górze , pow. Szamotuły. Był synem Piotra i Józefy z domu Wasilewskiej. Gimnazjum ukończył w Międzyrzeczu. Studia filozoficzno-teologiczne odbył w Poznaniu i Gnieźnie. Święcenia kapłańskie otrzymał 12 listopada 1899 r. W 1904 r. został kanonikiem kapituły kolegialnej św. Marii Magdaleny w Poznaniu. W latach 1904- 1930 aktywnie rozwijał działalność społeczną. W 1919 r. mianowany był tajnym szambelanem papieskim. Proboszczem kapituły metropolitalnej w Poznaniu w 1920 r. Był naczelnikiem rządu dzielnicowego w czasie powstania Wielkopolskiego, zw. Komisariatem Naczelnej Rady Ludowej (1918-1919). W latach 1919-1922 był posłem na Sejmie Ustawodawczym, zaś od 1922 do 1927 senatorem. Był infułatem i prepozytem poznańskiej kapituły metropolitalnej. Dnia 30 listopada 1930 r. został nominowany biskupem ordynariuszem diecezji katowickiej Przewodniczył Komisji Szkolnej Episkopatu, a od 1945 r. Komisji Duszpasterskiej. W czasie wojny schronił się najpierw w Częstochowie, potem w Warszawie. W 1945 r. wrócił do diecezji śląskiej. Umar ł 12 listopada 1967 r. w Katowicach. Pochowano go w krypcie katedry śląskiej.

<sup>35</sup> Kancelaria biskupa Adamskiego, AKDK, sygn. N4a II. Konferencja Komisji dla Akcji Katolickiej z dn. 7 lutego 1930.

<sup>&</sup>lt;sup>37</sup> Akcja Katolicka, AKDK, sygn. t. II 1932-1933. Dyrektywy co do odczytania orędzia bpa S. Adamskiego oraz orędzie z dn. 18.04.1932.

Sekretariat Akcji Katolickiej i Misji Wewnętrznej w Katowicach wydawał czasopismo "Głos Misji Wewnętrznej". O wnikliwości działań bpa S. Adamskiego świadczyły jego uwagi szczegółowe na temat treści i podziału tematycznego tego pisma $^{38}$ .

W dniach od 9 do 10 listopada 1932 r. odbył się w Katowicach kurs diecezjalny dla duchowieństwa, o zasadach, celach i sposobach wprowadzenia w życie oraz nadania silnego rozmachu sprawie Misji Wewnętrznej<sup>39</sup>.

Biskup S. Adamski prawie w każdym liście pasterskim zachęcał do udziału w Misji Wewnętrznej i Akcji Katolickiej. W dniu 23 sierpnia 1932 r. w liście o kulcie błogosławionych Jana Sarkandra i Melchiora Grodzieckiego stawia te postacie za przykład, że każdy, tak jak oni, może być w otoczeniu apostołem i szerzycielem Królestwa Bożego na ziemi<sup>40</sup>.

W dniu 2 maja 1933 r. w Katowicach odbyła się konferencja księży katechetów diecezji katowickiej z inicjatywy bpa S. Adamskiego. Ksiądz dr B. Kominek w referacie pt. *Zagadnienie nowoczesnego duszpasterstwa w ogólności* stwierdził, że Misja Wewnętrzna jest przygotowaniem Akcji Katolickiej, jako zjednoczenie oraz scentralizowanie wszystkich tych zrzeszeń kościelnych, które nie należą do Akcji w ścisłym znaczeniu<sup>41</sup>.

W dniu 23 października 1933 r. Biskup Ordynariusz przybył do Rzymu, gdzie był do 17 listopada. Podczas tego pobytu odbył konferencję o sprawach Akcji Katolickiej z księdzem prałatem Ludwikiem Civardim. Był on autorem podręcznika o Akcji Katolickiej, redaktorem naczelnego pisma włoskiej Akcji Katolickiej pt. "Bollettino Ufficiale dell Azione Cattolica Italiana" oraz pisma centralnego dla włoskich asystentów kościelnych "L'Assistente Ecclesiastico". Dyskutowano na temat podręcznika, sytuacji Akcji Katolickiej we Włoszech, osiągnięć i wskazań dla Akcji Katolickiej całego świata oraz sposobu wyrabiania jednolitego poglądu o niej wśród duchowieństwa i świeckich. Omawiano też stosunek Akcji Katolickiej do organizacji państwowych oraz do rozwoju nauki religii w szkole<sup>42</sup>. Po powrocie bp S. Adamski erygował dnia 12 stycznia 1934 r. Diecezjalny Instytut Akcji Katolickiej diecezji katowickiej. Mianował władze DIAK, które miały działać na podstawie statutów i regulaminów przyjętych przez Episkopat Polski, pod kierownictwem Ordynariusza. Swoją oficjalną działalność DIAK miał rozpocząć 1 lutego 1934 r. 43

Na zjeździe delegowanych Katolickiego Stowarzyszenia Mężów w dniu 22 lipca 1934 r. bp S. Adamski stwierdził, że organizacja Akcji Katolickiej nie jest "czysto demokratyczna", jest bowiem częścią apostolstwa kościelnego, w którym rządy idą od góry do dołu: od Chrystusa przez Kościół do poszczególnych ludzi. Wspominał on również o wielkiej roli statutów, które były przedmiotem szczegółowych rozmów z rządem, w których uczestniczył wraz z prymasem A. Hlondem. Bp S. Adamski uważał, że po zapoznaniu się ze statutami i zastosowaniu ich w praktyce powstanie wielki ruch katolicki, który będzie szkołą wychowania. Aby jednak zorganizować Akcję Katolicką oraz dostarczyć jej umiejących właściwie pracować ludzi, potrzeba dużo czasu i pracy. Zdając sobie z tego sprawę, organizował liczne kursy oraz szkolenia dla różnych grup społecznych na terenie całej diecezji. Podkreślał ważność pielęgnowania miłości do Ojczyzny w sercach katolickiego, śląskiego ludu<sup>44</sup>.

Podczas zjazdu Katolickiego Stowarzyszenia Młodzieży Żeńskiej i Męskiej w Poznaniu dnia 11 grudnia 1935 r. powiedział, że Akcja Katolicka jest zbiornikiem wszystkich

<sup>&</sup>lt;sup>38</sup> Missio interna dioecesis katowicensis<sup>&</sup> KDK, sygn. t. I 1932. Uwagi na temat treści "Głosu

Misji Wewnętrznej" z dn. 18.08.1933. 3 9 Akcja Katolicka, AKDK , sygn. t. II 1932-1933. Program diecezjalnego kursu Misji Wewnętrznej z dn. 17.10.1932.

<sup>&</sup>lt;sup>40</sup> List pasterski biskupa S. Adamskiego co do kultu błogosławionych Jana Sarkandra i Melchio-<br>*ra Grodzickiego*, Wiadomości Diecezjalne "1932, R. 7, nr 9, s. 325-331.

<sup>&</sup>lt;sup>41</sup> Sprawozdanie z konferencji księży katechetów, Wiadomości Diecezjalne" 1933, R. 8, nr 5, s. 198.

<sup>&</sup>lt;sup>42</sup> Kronika Diecezjalna, "Wiadomości Diecezjalne" 1934, R. 9, nr 1, s. 62.

<sup>&</sup>lt;sup>43</sup> Kancelaria biskupa Adamskiego, AKDK, sygn. N3 I. Dekret z dn. 12.01.1934.

<sup>4</sup> 4 S. Adamski, *Nasz stosunek do Państwa. Przyczynki do programu katolickiego na Śląsku,* Katowice 1934, s. 7-16; tenże, *Właściwości członka Akcji Katolickiej,* "Ruch Katolicki" 1938, R. 8, nr 2, s. 53-54.

poczynań katolickich. Porównał również Kościół do nowoczesnej armii. Organizacja Akcji Katolickiej zasadniczo była świecka, aczkolwiek służyła celom religijnym i kościelnym. Nowością było, że "oficerami" wszystkich stopni byli w niej nie kapłani, lecz świeccy, którzy kierowali poszczególnymi cząstkami organizacji, mimo że całość podlegała komendzie władzy kościelnej. Biskup uważał, że zasadniczym zadaniem katolickich stowarzyszeń młodzieży było przede wszystkim wychowanie pełnego katolika, czynnego, żyjącego życiem nadprzyrodzonym. Katolickie wychowanie najskuteczniej wiodło do najlepszego wychowania państwowego, narodowego i obywatelskiego. Przytoczył porównanie, że człowiek jest jak lampa elektryczna, a nadprzyrodzone siły Boskie są jak prąd elektryczny. Zwrócił uwagę na szczególną potrzebę pielęgnowania życia nadprzyrodzonego. Rozwijając swą myśl, uważał, że nic nie znaczy katolik tzw. "firmowy 1 '. Katolikiem w Akcji Katolickiej jest jedynie człowiek o życiu nadprzyrodzonym, bez względu na to, czy i jakie miał znaczenie w życiu codziennym. Była to bowiem Akcja wszystkich katolików bez względu na stan, zawód i płeć. W perspektywie bp S. Adamski widział, że "armia" Akcji Katolickiej będzie górowała nad wszystkimi "wojskami" tym, że ożywiającym ją i spajającym ją duchem nie będzie samo posłuszeństwo, lecz miłość sprawy Bożej, a sprężyną pobudzającą do czynu nie będą wyłącznie rozkazy, lecz gorące pragnienie współdziałania z Kościołem dla celów Bożych<sup>4</sup> !

Sprawie Akcji Katolickiej poświęcił bp S. Adamski swoje siły i zdolności organizacyjne. Do końca jej działalności, tzn. do października 1939 r., był jej aktywnym propagatorem, poprzez wygłaszanie wielu referatów, pisanie artykułów i broszur poświęconych jej problemom.

#### III. ORGANIZACJA PARAFIALNYCH ODDZIAŁÓW AKCJI KATOLICKIEJ

#### 1. Dyrektywy władz w sprawie organizacji Parafialnych Akcj i Katolickich

Regulamin Parafialnej Akcji Katolickiej został oparty na 19 art. *Statutu konstytucyjnego* i składał się z 14. paragrafów. Proboszcz każdej parafii miał być asystentem kościelnym PAK, w szczególnych sytuacjach mógł nim być inny kapłan powołany przez ordynariusza. Zadaniem asystenta kościelnego była opieka nad całokszałtem pracy PAK, zgodnie z nauką kościelną i dyrektywami DIAK. Asystent mógł uczestniczyć w posiedzeniach PAK, jak również zawieszać uchwały i zarządzenia<sup>46</sup>.

Rolę kierowniczą i organizacyjną spełniały zarządy PAK; między innymi ustalały budżet, organizowały obchody i manifestacje katolickie. Zarząd tworzyli: prezes PAK oraz prezesi organizacji katolickich włączonych do Akcji Katolickiej, zgodnie z art. 14 *Statutu konstytucyjnego.* W szczególnej sytuacji asystent kościelny proponował włączenie do zarządu znaczących katolików danej parafii. Spośród swych członków zarząd powoływał wiceprezesa i wicesekretarza. Kadencja członkowska trwała 3 lata, począwszy od 1 lutego 1931 r.<sup>47</sup>

W kompetencje prezesa wchodziło zarządzanie działalnością zarządu, realizowanie dyrektyw DIAK, reprezentowanie PAK, parafowanie uchwał zarządu. Sekretarz PAK, współpracując z prezesem, zajmował się korespondencją, sprawami majątkowymioraz realizacją poleceń prezesa. Zebrania zarządu miały odbywać się co miesiąc; zwoływane były przez prezesa, po uprzednim ustaleniu z asystentem kościelnym i pod jego przewodnictwem. Co roku (w styczniu) zarząd był zobowiązany przesyłać do DIAK sprawozdania ze swej działalności oraz rozliczenia finansowe za rok ubiegły i program pracy

<sup>4</sup> 5 Tenże , *Akcja Katolicka Młodzieży,* Poznań 1936, s. 3-28; tenże , *Istota i ustrój Akcji Katolickiej,* "Ruch Katolicki" 1937, R. 7, nr 12, s. 536-537; tenże, *Podstawy Akcji Katolickiej w Polsce,* "Ruch Katolicki" 1937, R. 7, nr 11, s. 503.

<sup>4</sup> 6  *Regulamin parafialnej Akcji Katolickiej,* w: *Statut konstytucyjny Akcji Katolickiej w Polsce oraz regulaminy,* Poznań 1930, s. 22.

<sup>47</sup> Tamże, s. 22-23.

na rok przyszły. Zarząd powoływał komisję rewizyjną dla bieżącej kontroli finansów. Konflikty wewnętrzne PAK rozwiązywał asystent kościelny, zaś poważniejsze spory — DIAK. Ordynariusz miał prawo odwoływać dotychczasowy zarząd przed końcem jego kadencji i polecić wybór nowego<sup>48</sup>.

Parafialna Akcja Katolicka łączyła 4 oddziały stanowe Akcji Katolickiej: Katolickie Stowarzyszenie Mężów, Katolickie Stowarzyszenie Kobiet, Katolickie Stowarzyszenie Młodzieży Męskiej, Katolickie Stowarzyszenie Młodzieży Żeńskiej. Taki podział był zgodny z organizacyjnymi założeniami Akcji Katolickiej w Polsce<sup>49</sup> .

Każde z tych stowarzyszeń posiadało własny statut, który opierał się na schemacie, składającym się z 50 artykułów. Terenami działalności stowarzyszeń były poszczególne diecezje. Wszystkie one uczestniczyły w obchodach święta Chrystusa Króla — głównej uroczystości Akcji Katolickiej. Każde stowarzyszenie miało swojego patrona i święto:<sup>56</sup>

Katolickie Stowarzyszenie Mężów – Najświętsze Serce Pana Jezusa<sup>51</sup>.

Katolickie Stowarzyszenie Kobiet — Zwiastowanie Najświętszej Maryi Panny (25 marca)<sup>52</sup>,

Katolickie Stowarzyszenie Młodzieży Męskiej — św. Stanisława Kostkę (13 listopada)»,

Katolickie Stowarzyszenie Młodzieży Żeńskiej — Niepokalane Poczęcie Najświętszej Maryi Panny (8 grudnia)<sup>54</sup>.

Związki katolickie obejmowały swoją działalnością obszar całej Rzeczypospolitej Polskiej. Siedzibami związków były:

Warszawa – Katolicki Związek Mężów<sup>56</sup>,

Kraków (tymczasowo Poznań) — Katolicki Związek Kobiet<sup>57</sup>,

Poznań – Katolicki Związek Młodzieży Męskiej<sup>51</sup> .<br>م

Poznań – Katolicki Związek Młodzieży Żeńskiej<sup>59</sup>.

Związki koordynowały działalność stowarzyszeń całego kraju poprzez programy pracy, regulaminy, instrukcje oraz reprezentowanie ich w kraju i za granicą. Prowadziły działalność wydawniczą, oświatową, przygotowywały programy pracy i czuwały nad statutowo-organizacyjnym ich charakterem<sup>60</sup>.

Artykuł 12. w statutach określał warunki przynależności członka zwyczajnego do danego stowarzyszenia. Członkowstwo poprzedzała przynajmniej dwumiesięczna kandydatura. Poszczególne osoby jak i organizacje, będące sprzymierzeńcami stowarzyszenia, były tzw. członkami nadzwyczajnymi (wspierającymi, dożywotnimi, współpracującymi i honorowymi).

Członkami Katolickiego Stowarzyszenia Mężów mogli zostać katolicy żonaci lub nieżonaci od 25 roku życia, którzy byli praktykującymi katolikami. Do Katolickiego Stowarzyszenia Kobiet należały katoliczki od 25 roku życia. Katolickie Stowarzyszenie Młodzieży Męskiej zrzeszało katolików bezżennych od 14 do 30 roku życia. Przynależność do Stowarzyszenia od 14 do 18 roku życia zależna była od wyrażenia zgody

4 9  *Akcja Katolicka na Śląsku,* s. 24. 5 0  *Statut Katolickiego Stowarzyszenia Mężów* [dalej cyt.: Statut KSM], w: *Statuty i regulaminy stowarzyszeń Akcji Katolickiej,* Poznań 1934, s. 5-16; *Statut Katolickiego Stowarzyszenia Kobiet* [dalej cyt.: Statut KSK], w: *Statuty i regulaminy stowarzyszeń,* s. 17-28; *Statut Katolickiego Stowarzyszenia Młodzieży Męskiej* [dalej cyt.: Statut KSMM], w: *Statuty i regulaminy stowarzyszeń,* s. 29-40; *Statut Katolickiego Stowarzyszenia Młodzieży Żeńskiej* [dalej cyt. : Statut KSMŻ], w: *Statuty i regulaminy stowarzyszeń,* s. 41-52.

51 Statut KSM, s. 5.

- 52 Statut KSK, s. 17.
- 53 Statut KSMM, s. 29.
- 54 Statut KSMZ, s. 41.
- 5 5 Statut KSM, s. 13; Statut KSK, s. 25; Statut KSMM, s. 37; Statut KSMŻ, s. 49.
- 
- 
- 5 6 Statut KSM, s. 13. 5 7 Statut KSK, s. 25. 5 8 Statut KSMM, s. 37. 5 9 Statut KSMŻ, s. 49.
- 
- 6 0 Statut KSM, s. 13; Statut KSK, s. 25; Statut KSMM, s. 37; Statut KSMŻ, s. 49.

<sup>48</sup> Tamże, s. 23-26.

prawnych opiekunów. Zasady członkostwa Katolickiego Stowarzyszenia Młodzieży  $Z$ eńskiej były takie same jak młodzieży męskiej $^{\circ1}$ .

W skład zarządu stowarzyszenia wchodzili: prezes i sekretarz generalny, których na 3 lata mianował ordynariusz oraz co najmniej trzech innych członków wybieranych przez Zjazd Delegowanych na 2 lata<sup>62</sup>.

Zjazd Delegowanych odbywał się raz w roku. Delegowanymi byli prezesi oddziałów lub wybrany przez nich członek kierownictwa oddziału. Walne zebranie wybierało swoich przedstawicieli (1 na 100 członków zwyczajnych). Sąd w sposób polubowny rozwiązywał konflikty wewnątrz stowarzyszenia. Ordynariusz powoływał asystenta kościelnego dla każdego okręgu i oddziału. Struktura stowarzyszenia była następująca: 1) Zarząd, 2) Zjazd Delegowanych, 3) Komisja Rewizyjna, 4) Sąd. Zarząd oddziału zaś składał się z prezesa i 2 członków (sekretarza i skarbnika), których na 2 lata wybierało Walne Zebranie Oddziału<sup>63</sup>.

W styczniu każdego roku odbywało się walne zebranie, w którym uczestniczyli wszyscy członkowie oddziału, przyjmowali sprawozdanie z działalności za rok ubiegły, plan pracy na rok następny oraz udzielali absolutorium Komisji Rewizyjnej. W skład oddziału wchodziły zastępy i sekcje. Zastęp zajmował się kolportażem czasopism oraz aktualnych komunikatów; jego działalnością kierował zastępowy. Zbiórki zastępów wzmacniały więzi członkowskie. W zależności od zaplanowanych zadań powstawały specjalistyczne sekcje celem ich realizacji<sup>64</sup>.

Fundusze na cele stowarzyszenia pochodziły ze składek członkowskich, opłat wpisowych, zysków z imprez, ze sprzedaży czasopism i wydawnictw oraz dotacji, darowizn, dobrowolnych datków, zapisów i zbiórek<sup>65</sup>.

Celem sprawnego przeprowadzenia zebrań stowarzyszeń Akcji Katolickiej powstał specjalny regulamin obrad. Dotyczył on sposobów zwoływania zebrań, przeprowadzania dyskusji, głosowań, wyborów i sposobu sporządzania protokołu (składał się z sześciu paragrafów)<sup>66</sup>.

*Regulamin okręgów stowarzyszeń Akcji Katolickiej* powstał na podstawie art. 26 *Statutu stowarzyszeń-,* zawierał on 11 paragrafów, mieszcząc wszystkie sprawy dotyczące pomocniczych instytucji zarządów stowarzyszeń, czyli okręgów, mających za zadanie konsolidowanie członków oddziałów oraz przyczynianie się do tworzenia nowych. Posiedzenia kierownictwa okręgu odbywały się co kwartał, zaś zjazdy okręgowe przynajmniej raz w roku — w lutym<sup>67</sup>.

#### 2. Tworzenie Akcji Katolickiej w parafiach

W diecezji katowickiej dekanalna Akcja Katolicka jeszcze nie istniała w 1935 r. 68 Zarządu PAK również jeszcze nie tworzono z powodów technicznych wg życzenia ordynariusza<sup>69</sup>.

Biskup S. Adamski napisał, że: "naczelnym zadaniem PAK jest uwzględnianie poczynań wszystkich oddziałów Akcji Katolickiej i pomocniczych katolickich stowarzyszeń w parafii oraz kierowanie wspólną pracą w dziedzinie Akcji Katolickiej". PAK była odpowiedzialna za realizację programu ogólnego i diecezjalnego Akcji Katolickiej w parafii. Była ona ogniwem łączącym stowarzyszenia Akcji Katolickiej i stowarzysze-

<sup>61</sup> Statut KSM, s. 7; Statut KSK, s. 19; Statut KSMM, s. 31 ; Statut KSMŽ, s. 43.<br>62 Statut KSM, s. 8; Statut KSK, s. 20; Statut KSMM, s. 32; Statut KSMŽ, s. 44.<br>63 Statut KSM, s. 10-11; Statut KSK, s. 22-23; Statut KSMM, s

<sup>6</sup> 5 Statut KSM, s. 6; Statut KSK, s. 18; Statut KSMM, s. 30; Statut KSMŻ, s. 42.

<sup>6</sup> 6  *Regulamin obrad stowarzyszeń Akcji Katolickiej,* w: *Statuty i regulaminy stowarzyszeń,* s. 56-58.

<sup>6</sup> · 7 Tamże , s. 53-54.

<sup>6</sup> 8 W opracowaniach i dokumentach nazwy: diecezja katowicka i diecezja śląska występują zamiennie.

<sup>6</sup> 9 Kancelaria biskupa Adamskiego, AKDK , sygn. N3 I. Sprawozdania DIA K za rok 1935 z dn. 26.02.1936.

nia pomocnicze dla realizacji zaplanowanych wspólnych celów. Proboszcz jako asystent kościelny i przedstawiciel biskupa w PAK, znając potrzeby swojej parafii, kierował jej działalnością. Jak napisał bp S. Adamski, "Nil sine parocho" — nic bez proboszcza lub wbrew proboszczowi. Powiedział również: "Zebrania Akcji Katolickiej niechaj będą owocne, pożyteczne, krótkie i treściwe, zawsze opromienione miłością Boga i bliźniego. Nie powinny się zmieniać na ogólną gadaninę lub plotkarstwo parafialne. Zebrania będą owocne i dobre, jeśli będą dobrze przygotowane". Dopatrywał się dużej roli PAK w dziedzinie wychowania i kształcenia religijnego, w regulowaniu problemów nielegalnych małżeństw, w walce z pornografią, zgorszeniem publicznym, w kształtowaniu jednolitych poglądów katolików w kwestiach wiary i o niej opinii. Działalność zewnętrzna PAK miała być prowadzona w porozumieniu z DIAK (manifestacje, uchwały, apele, listy do władz, rezolucje, wiece itp.). Biskup S. Adamski przypomniał słowa ojca świętego Piusa XI z listu do przewodniczącej Międzynarodowej Unii Kobiet Katolickich z 1928 r. o Akcji Katolickiej : powinna ona stać poza i ponad wszystkimi partiami polity $cznymi<sup>70</sup>.$ 

DIAK w Katowicach wydał instrukcje w sprawie ustanowienia i wprowadzenia Zarządu Parafialnej Akcji Katolickiej, która była oparta na *Statucie konstytucyjnym Akcji Katolickiej* oraz regulaminie dla PAK. Członkami PAK były przede wszystkim 4 stowarzyszenia włączone do Akcji Katolickiej przez Ordynariusza, zaś władza PAK należała do zarządu, w którym głosy decydujące mieli reprezentanci tych stowarzyszeń, w osobach kierowników oddziałów. Zadania zarządów PAK miały być następujące: czuwanie nad jednolitym frontem działania 4. stowarzyszeń, kształtowanie poglądów katolickich i pobudzanie tworzenia się organizacji katolickich. Nie było to nowe stowarzyszenie, lecz stały zespół stowarzyszeń. Według założeń mieli oni służyć pomocą w pracy duszpasterskiej proboszczów, będących jednocześnie asystentami kościelnymi. Na podstawie kan. 1489 KPK, art. XVI Konkordatu i art. 5 i 11 *Statutu konstytucyjnego* zarządy PAK miały osobowość prawną. Wynikało z tego, że przy powstawaniu ich władze cywilne nie musiały być o tym powiadamiane, podobnie jak nie trzeba było zgłaszać składu zarządu ani informować o zwykłych zebraniach. Zarządy PAK, zgodnie z regulaminem, powinny stosować się do dyrektyw DIAK, do którego co roku miały przesyłać sprawozdania ze swej działalności. Bardziej spektakularne działania PAK należało uzgadniać  $Z$  DIAK<sup>71</sup> .

Władze diecezjalne zalecały, by przed inauguracyjnym zebraniem zarządu PAK odbyło się nabożeństwo, następne zaś powinny zaczynać się i kończyć modlitwą. Asystent kościelny miał podczas każdego posiedzenia przeczytać fragment Pisma Świętego. DIAK twierdził, że należało rozpocząć pracę PAK od szkoleń opartych na *Podręczniku Akcji Katolickiej* ks. L. Civardiego, *Kodeksie Akcji Katolickiej* Guerry'ego, a także od studiowania kolejnych numerów "Ruchu Katolickiego" i broszury Szkołaczynu. Należało zorientować się w strukturze parafii i problemach parafian, które zgodnie ze swoim charakterem powinny starać się rozwiązać poszczególne stowarzyszenia PAK<sup>72</sup>.

Po erekcji Akcji Katolickiej diecezji śląskiej następnym etapem miało być tworzenie PAK, w której asystentami kościelnymi mieli być poszczególni proboszczowie. W tym celu bp S. Adamski 3 kwietnia 1934 r. podał tematykę duszpasterskich konferencji dekanalnych. Była ona oparta, zgodnie z zaleceniami Episkopatu Polski, na *Podręczniku Akcji Katolickiej* ks. Ludwika Civardiego. Poruszona była następująca problematyka: istota i organizacja Akcji Katolickiej, stosunek duchowieństwa do Akcji Katolickiej, Akcja Katolicka a polityka, Akcja Katolicka a dzieła pomocnicze<sup>73</sup>.

Już 26 marca 1934 r. Diecezjalny Instytut Akcji Katolickiej na swoim zebraniu podjął uchwałę, że stowarzyszenia Akcji Katolickiej powinny poszerzyć swój zakres działalności na wszystkie parafie diecezji celem możliwości tworzenia PAK. Postanowienie to

<sup>&</sup>lt;sup>70</sup> S. Adamski, *Parafialna Akcja Katolicka*, Ruch Katolicki" 1938, R. 8, nr 1, s. 3, 6-8, 14

<sup>71</sup>  *Instrukcja w sprawie ustanowienia i wprowadzenia Zarządu Parafialnej Akcji Katolickiej,* Katowice 1935, s. 1-3.

<sup>72</sup> Tamże, s. 3-4.

<sup>&</sup>lt;sup>73</sup> *Tematy na duszpasterskie konferencje dekanalne*, Wiadomości Diecezjalne" 1934, R. 9, nr 4, s. 134.

przesłano do Związku Towarzystw Mężów i Związku Polskiej Młodzieży Żeńskiej. Rozpoczęły się również kursy dla duchowieństwa o Akcji Katolickiej. W dniu 21 sierpnia w Domu Rekolekcyjnym OO. Jezuitów w Dziedzicach bp S. Adamski wygłosił 2 wykłady na kursie Akcji Katolickiej dla księży dekanatów: bielskiego, skoczowskiego, strumieńskiego i pszczyńskiego. Następne 2 wykłady miał na kursach w Tarnowskich Górach i Kokoszycach. Wymienionym kursom przewodniczył bp sufragan Teofil Bromboszcz<sup>74</sup> .

Dnia 4 października 1934 r. w Śląskim Seminarium Duchownym w Krakowie odbyły się kursy Akcji Katolickiej dla kleryków, w których uczestniczył i prowadził wykłady bp S. Adamski<sup>75</sup> .

W dniu 5 listopada 1934 r. w kurii katowickiej odbyła się konferencja z matkami prowincjałkami żeńskich zgromadzeń zakonnych diecezji katowickiej. Trzonem tej narady była rola sióstr zakonnych w Akcji Katolickiej. W wykładach w dniach 7 i 8 marca 1935 r. uczestniczyło około 300 sióstr ze wszystkich zgromadzeń zakonnych działających na terenie diecezji. Podkreślono możliwość ich współpracy z oddziałami stowarzyszeń żeńskich i niesienia pomocy proboszczom w organizowaniu i rozwijaniu  $PAK<sup>76</sup>$ .

Dnia 10 marca 1935 r. odbył się Dzień Akcji Katolickiej w Katowicach. Jego zadaniem było przedstawienie sposobów pracy w parafiach i poszerzenie wiedzy o Akcji Katolickiej. Brało w nim udział około  $1000$  osó $\bar{\rm b}^{\gamma\gamma}$ .

Organizacja stowarzyszeń Akcji Katolickiej diecezji śląskiej do kwietnia 1935 r. najlepiej rozwijała się w dekanatach bielskim i katowickim, a najsłabiej w pszowskim i pszczyńskim. Katolickie Stowarzyszenie Kobiet nie zostało tam zorganizowane. W wymienionych dekanatach oraz w dekanatach: wodzisławskim, żorskim, lublinieckim i mysłowickim znajdowały się parafie, w których nie istniał jeszcze żaden z czterech oddziałów stanowych Akcji Katolickiej. Znacznie poważniejszy problem występował w małych parafiach. Powodem był trudniejszy dobór członków i odpowiedniego składu władz PAK. Pomimo tych kłopotów w wielu małych parafiach utworzono wszystkie cztery oddziały stowarzyszeń Akcji Katolickiej<sup>78</sup>.

Utworzone w listopadzie 1934 r. przez Ordynariusza Katolickie Stowarzyszenie Kobiet było najmniej liczne, jednak i ono wykazywało pomyślny rozwój, bo już 1 kwietnia 1935 r. jego oddziały istniały w 50 parafiach na ogólną liczbę 190 placówek duszpasterskich. Trudności w tworzeniu oddziałów Katolickich Stowarzyszeń Młodzieży Żeńskiej było spowodowane brakiem zrozumienia przez większość parafian celu ich tworzenia. Na Górnym Śląsku były już bardzo dobrze rozwinięte, prawie we wszystkich parafiach, kongregacje mariańskie panien. Władze diecezjalne, tłumacząc cele i potrzeby istnienia takich oddziałów, nawet nielicznych w każdej parafii, zalecały ich zawiązywanie się; jeśli nie jako osobne organizacje, to przez wybór członkiń spośród sodalisek, które realizowałyby zadania PAK (nie rezygnując z działalności w kongregacji mariańskiej panien). Bez względu na istniejące trudności, PAK miała powstawać w możliwie najkrótszym czasie<sup>79</sup>

W dniu 24 kwietnia 1932 r. odbył się pierwszy zjazd Zarządów Towarzystw Mężów Katolickich w diecezji śląskiej, zgodnie z poleceniem bpa S. Adamskiego. Uczestniczyło w nim 222 mężów, reprezentujących 10000 członków z 63 towarzystw $^{80}$ .

W dniach 17 i 18 czerwca 1933 r. odbył się w Rybniku drugi zjazd delegowanych mężów katolickich<sup>81</sup>. Trzeci zjazd delegowanych odbył się 22 lipca 1934 r. w Katowicach.

81 Kancelaria biskupa Adamskiego, AKDK, sygn. N7 I. Zjazd delegowanych mężów katolickich z maja 1933 r.

<sup>&</sup>lt;sup>74</sup> Kronika diecezjalna, Wiadomości Diecezjalne" 1934, R. 9, nr 4, s. 134.

<sup>7</sup> 5 Kancelaria biskupa Adamskiego , AKDK , sygn. N7II. Pismo w sprawie kursu o Akcji Katolickiej dla kleryków z dn. 1.10.1934.<br><sup>76</sup> *Kronika diecezjalna*, Wiadomości Diecezjalne" 1934, R. 9, nr 11, s. 11.<br>77 *Kronika diecezjalna*, Wiadomości Diecezjalne" 1934, R. 9, nr 12, s. 446.<br><sup>78</sup> *Kronika,* "Ruch Katolic

AKDK, sygn. N3 I. Sprawozdanie DIAK za rok 1935 z dn. 26.02.1936.<br>79 – Okany star, spranizanim starogramaca dkoji. Katalistici: Wiedom

*Obecny stan organizacyjny stowarzyszeńkcji Katolickiej*, Wiadomości Diecezjalne" 1935, R. 10, nr 4, s. 168-170.

<sup>80</sup> Kancelaria biskupa Adamskiego, AKDK, sygn. N7 I. Komunikat nr 1 z dn. 7.05.1932.

Przekształcił się on w pierwszy walny zjazd konstytucyjny Katolickiego Stowarzyszenia Mężów Obecnych było 270. delegatów z 104. parafii. Od tej chwili istniało na całym obszarze diecezji katowickiej tylko jedno Katolickie Stowarzyszenie Mężów z siedzibą w Katowicach i swoimi oddziałami w parafiach. Na pierwszym posiedzeniu zarządu Katolickiego Stowarzyszenia Mężów 25 lipca 1934 r. omówiono przygotowania do organizacji zjazdu ogólnego mężów katolickich z całej diecezji śląskiej<sup>82</sup>

W dniu 28 listopada 1936 r. Katolickie Stowarzyszenie Mężów przedstawiło w zarysie swój dorobek Ordynariuszowi, od powstania Sekretariatu Generalnego, tzn. 1 maja 1932 r. W tym czasie powstało 196 oddziałów. Nie było ich tylko w 17. parafiach, które nie zgłosiły się do Centrali<sup>83</sup>. Czwarty walny zjazd Katolickiego Stowarzyszenia Mężów odbył się 14 marca 1937 r. w Panewnikach<sup>84</sup>.

W maju i czerwcu 1935 r. zorganizowano 9 kursów: w Piekarach (5 V), Tarnowskich Górach (12 V), Lublińcu (19 V), Wodzisławiu (26 V), Żorach (30 V), Cieszynie (1 VI), Knurowie (16 VI), Lubomii (23 VI) i w Bielsku (29 VI). Miały one na celu przygotować grunt pod PAK. W kursach wzięło udziału około 3000 osób, prawie z wszystkich para- $\overline{\text{fii}}^{\text{85}}$ .

Tworzenie zarządów PAK rozpoczęło się od 1936 r. W parafii św. Marii Magdaleny w Chorzowie powstał pierwszy w diecezji katowickiej zarząd PAK. W pierwszym półroczu 1936 r. powstało ich 27, zaś do 30 sierpnia 1938 r. było ich już 120 (tabela 2)<sup>8</sup> ¿

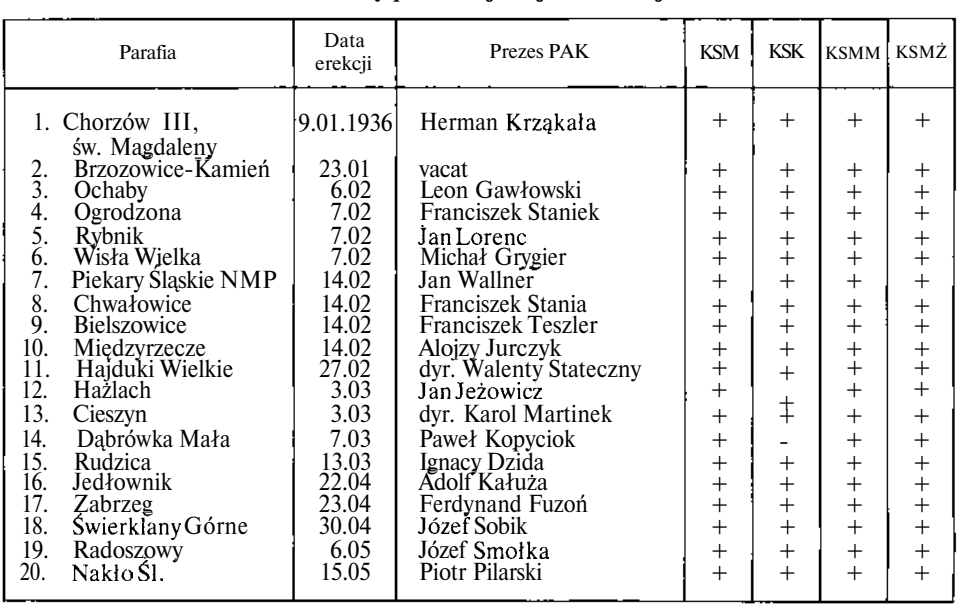

#### **Tabela 2**

**Oddziały parafialnej Akcji Katolickiej**

<sup>&</sup>lt;sup>82</sup> Kancelaria biskupa Adamskiego, AKDK, sygn. **N7I. III** Zjazd Delegowanych Mężów Katolickich z dn. 28.07.1934.

<sup>&</sup>lt;sup>83</sup> Szkic sprawozdawczy za czas od 24.04.1932do 1.08-1938, w: Akcja Katolicka na Śląsku, s. 55; Kancelaria biskupa Adamskiego, AKDK , sygn. N7II. Ważniejsze dane z życia KSM dla biskupa z dn. 28.11.1936.

<sup>&</sup>lt;sup>84</sup> Kancelaria biskupa Adamskiego, AKDK, sygn. N7 III. IV walny zjazd Delegatów KSM z dn. 14.03.1937.

<sup>&</sup>lt;sup>85</sup> *Regionalne kursy Akcji Katolickiej*, Wiadomości Diecezjalne "1935, R. 10, nr 6, s. 233; Akcja Katolicka na Śląsku, s. 24-25.

<sup>&</sup>lt;sup>86</sup> *Jak wyglądamy?"*"Akcja Katolicka na Śląsku" 1937, R. 1, nr 1-2, s. 5; *Akcja Katolicka na Śląsku,* s. 24.

cd. **tab.** 2

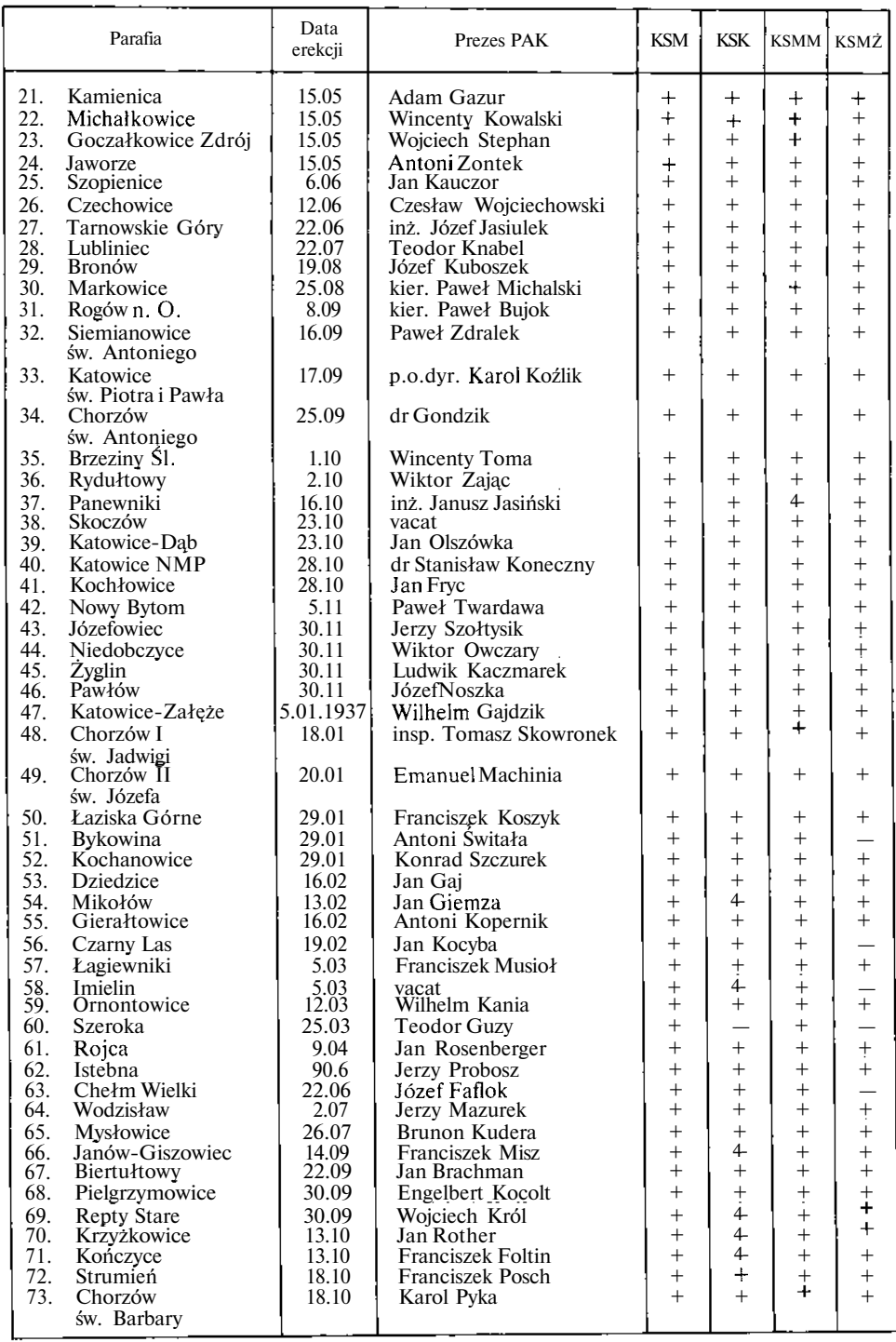

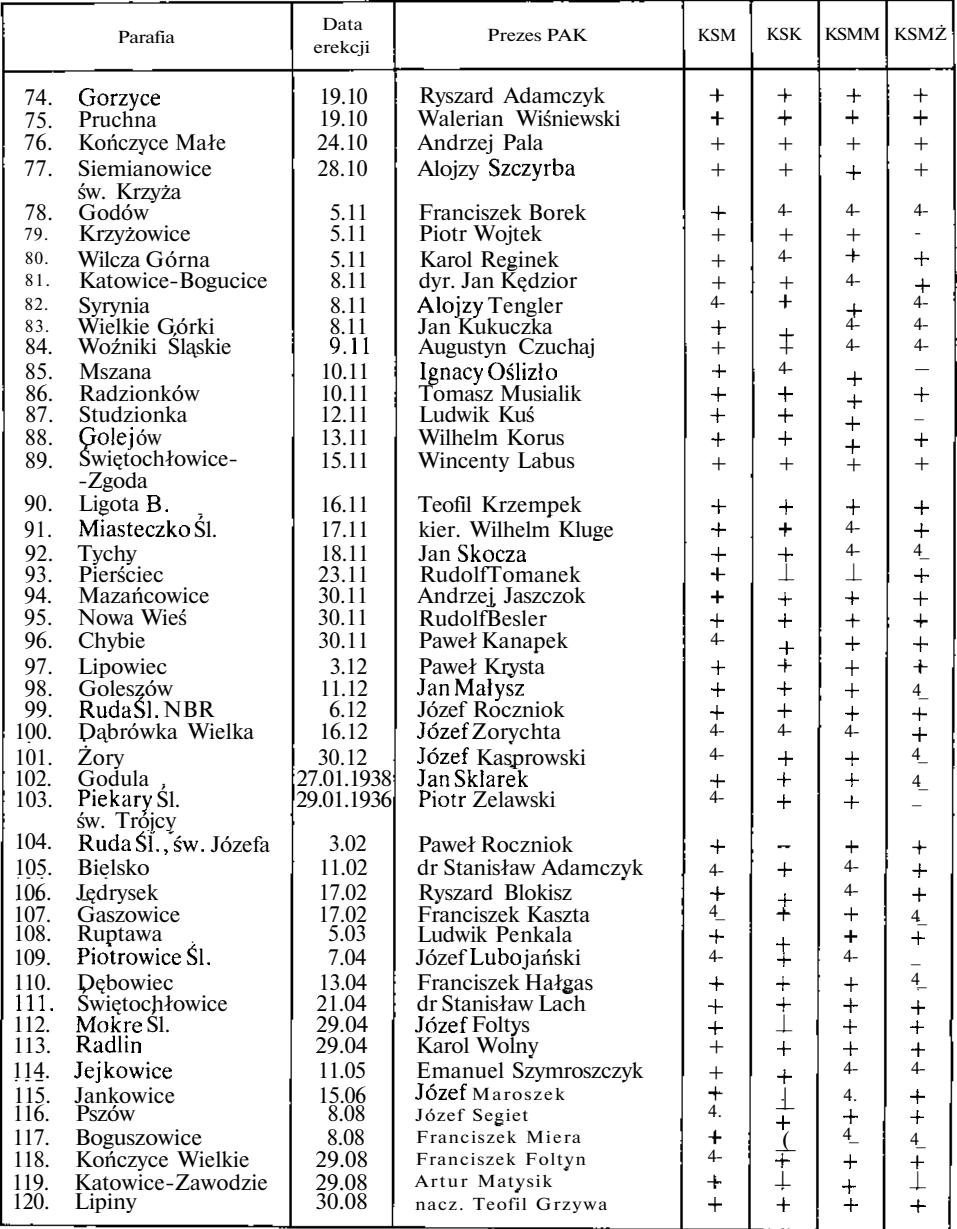

Źródło: *Akcja Katolicka na Śląsku,* Katowice 1938, s. 27-29, 19-23

Skróty: PAK — Parafialna Akcja Katolicka, KSM — Katolickie Stowarzyszenie Mężów, KSK — Katolickie Stowarzyszenie Kobiet, KSMM — Katolickie Stowarzyszenie Młodzieży Męskiej, KSMŻ — Katolickie Stowarzyszenie Młodzieży Żeńskiej.

Według stanu z 31 grudnia 1936 r. na terenie diecezji istniały:

— Katolickie Stowarzyszenie Mężów— 198 oddziałów, 23000 członków;

— Katolickie Stowarzyszenie Kobiet — 145 oddziałów, 10000 członkiń;

— Katolickie Stowarzyszenie Młodzieży Męskiej — 240 oddziałów, 12000 członków; — Katolickie Stowarzyszenie Młodzieży Żeńskiej — 143 oddziały, 5000 członkiń.

Stowarzyszenia te działały zgodnie z programem Akcji Katolickiej i wykazywały duże jej zrozumienie. Współpraca z DIAK układała się dobrze. W 1936 r. w 47. parafiach powstała Akcja Katolicka. Zarządy w większości odbywały swoje zebrania co miesiąc z wielką gorliwością — obawiano się nawet, że to tylko początkowy zapał. W swej pracy wykorzystywały one wskazania zawarte w "Ruchu Katolickim", który abonowało około 90% parafii, zgodnie z zaleceniem DIAK-u. Po roku działalności PAK widać było większe zaangażowanie świeckich w życiu parafii. Rozpoczęto budowę domów parafialnych. W marcu odbyło się wiele kursów o Akcji Katolickiej celem lepszego ugruntowania działalności PAK. Uczestniczyły w nich kierownictwa oddziałów Katolickiego Stowarzyszenia Mężów, Katolickiego Stowarzyszenia Kobiet, Katolickiego Stowarzyszenia Młodzieży Męskiej, Katolickiego Stowarzyszenia Młodzieży Żeńskiej $^{\mathrm{s}\mathrm{7}}$ .

W styczniu 1936 r. rozpoczęła się druga seria kursów dla duchowieństwa diecezji katowickiej o pracy w Akcji Katolickiej. W kursach tych udział wziął bp. S. Adamski, wygłaszając referaty pt. "Pogląd na działalność Akcji Katolickiej w Polsce i diecezji śląskiej<sup>1</sup> oraz "Stosunek apostolstwa świeckich do misji kapłańskich duchowieństwa względem asystentów kościelnych"<sup>88</sup> .

Z okazji 10-lecia diecezji śląskiej, Ordynariusz napisał list pasterski, w którym przedstawił owoce pracy duszpasterskiej diecezji. Zaznaczył, że w czterech podstawowych stowarzyszeniach Akcji Katolickiej wyrabiają się szeregi uświadomionych, pełnych zapału, bezkompromisowych katolików — apostołów. Jako świeccy apostołowie i apostołki docierać będą do dusz, do których nie dochodzi ani słowo, ani wpływ, ani praca kapłańska. Podsumowując podał liczbę oddziałów i członków poszczególnych stowarzyszeń Akcji Katolickiej: KSM— 182 oddziały, 22 tys. członków, KSK—117 oddziałów, 7,5 tys. członkiń, KSMM — 244oddziały, 12 tys. członków, KSMŻ—121 oddziałów, 5 tys. członkiń.

Członkowie bractw i związków kościelnych, mężczyźni i kobiety skupieni w Misji Wewnętrznej stanowili ogromną grupę (400 tys. diecezjan).

Na zebraniu Diecezjalnej Rady Akcji Katolickiej 30 kwietnia 1936 r. dyskutowano na temat problemów PAK. Obradom przewodniczył bp Teofil Bromboszcz<sup>89</sup>

DIAK zalecił, aby święto Chrystusa Króla, wzorem ubiegłego roku, było bardzo uroczyście obchodzone w każdej parafii. Proponowano, by w tygodniu poprzedzającym święto przygotowano parafian poprzez konferencję bądź kazanie na temat Akcji Katolickiej. Organizacją obchodów miały zająć się zarządy Parafialnej Akcji Katolickiej, zaś tam, gdzie jeszcze nie zostały powołane, DIAK oferował pomoc w ich tworzeniu<sup>90</sup>.

Obchody tego święta były bardzo uroczyste. W parafiach odbywały się Msze św. w intencji Akcji Katolickiej, a potem z niektórych kościołów wyruszały pochody z lampionami. W Katowicach natomiast bp T. Bromboszcz odprawił sumę w kościele katedralnym św. Piotra i Pawła. Uczestniczyły w niej władze wojewódzkie i miasta Katowic, przedstawiciele organizacji katolickich i społecznych. Radio przeprowadziło transmisję z tych uroczystości. W Teatrze im. Stanisława Wyspiańskiego w Katowicach odbył się spektakl teatralny "Ligia" (o życiu pierwszych chrześcijan). W dniach od 5 do 10 października w 1936 r. odbył się w Katowicach kurs praktyczny dla prelegentów. Uczestniczyło w nim 80 osób, reprezentujących 4 stowarzyszenia Akcji Katolickiej. Każdego wieczora, po wykładzie, uczestnicy przygotowywali się do wygłaszania przemówień i brania udziału w dyskusji<sup>91</sup>.

W diecezji katowickiej tworzenie zarządów PAK poprzedziło organizowanie w parafiach 4. stowarzyszeń, jako fundamentu Akcji Katolickiej. Rozpoczęto zakładanie

<sup>8</sup> 7 Akcja Katolicka, AKDK , sygn. t. III 1934-1938. Sprawozdanie DIA K w Katowicach za rok 1936 z dn. 3.03.1937.

<sup>88</sup> Kronika, "Ruch Katolicki" 1936, R. 6, nr 1, s. 45.

<sup>8</sup> 9 Kronika, "Ruch Katolicki" 1936, R. 6, nr 4, s. 186-187.

<sup>&</sup>lt;sup>90</sup> Święto Chrystusa Króla "Wiadomości Diecezjalne" 1936, R. 11, nr 9, s. 349-350; Święt *Chrystusa Króla,* "Wiadomości Diecezjalne " 1936, R. 11, nr 11, s. 451-452.

<sup>&</sup>lt;sup>91</sup> Kurs dla prelegentów AK, "Wiadomości Diecezjalne" 1936, R. 11, nr 11, s. 451.

PAK w parafiach od 1936 r. Zaplanowano na ten rok 50, z tego założono 47 oddziałów. Pierwsze zebranie PAK odbyło się 24 stycznia 1937 r. w Katowicach. Uczestniczyło w nim 70 osób; niska frekwencja spowodowana była złymi warunkami atmosferycznymi (silny mróz) i epidemią grypy. Podczas tego spotkania bp S. Adamski miał wykład o zadaniach i obowiązkach ludzi świeckich w Akcji Katolickiej. Prezes Wincenty Spaltenstein przedstawił program pracy dla zarządów PAK na rok 1937; program ten stał się tematem do dyskusji. Postulaty i wątpliwości skierowane do DIAK starał się wyjaśnić i ustosunkować do nich ks. Bolesław Kominek — sekretarz DIAK. Prezesami PAK w większości parafii zostali przedstawiciele Katolickiego Stowarzyszenia Mężów z danego terenu. Różnorodność ich zawodów wskazywała na powszechność Akcji Katolickiej. Byli to urzędnicy, nauczyciele, prawnicy, lekarze, inżynierowie, robotnicy i rolnicy<sup>92</sup>.

W wytycznych dla zarządów PAK na rok 1937 przedstawiono organizacyjny plan pracy, który zalecał:

1. Uzupełnić brakujące oddziały tam, gdzie jeden z nich upadł albo go przypadkiem wcale nie było.

2. Wzmocnić oddziały najsłabiej pracujące przez odpowiednią dla nich propagandę i ściślejszą współpracę.

3. Stwierdzić wszystkie inne organizacje działające na terenie parafii i ustalić ich stosunek przychylny lub nieprzychylny do sprawy katolickiej.

4. Odbywać regularne posiedzenia Zarządu PAK i omawiać na nich m.in. okólniki.

5. Zaprosić przynajmniej raz w roku całe kierownictwo 4. oddziałów Akcji Katolickiej na wspólne posiedzenie i uzgodnić program pracy 93 .

Program pracy DIAK w Katowicach, zgodnie z założeniami ogólnopolskimi, zwracał dużą uwagę na problem organizacyjny. Chodziło o dokończenie tworzenia PAK i powoływania Diecezjalnych Rad Akcji Katolickiej. Zarządy PAK, stowarzyszenia i DIAK powinny były przeprowadzić studium ideologiczne Akcji Katolickiej wg *Kodeksu Akcji Katolickiej* Guerry<sup>'</sup>ego. Zalecano również czytanie "Ruchu Katolickiego". DIAK zobowiązano do przeprowadzenia zjazdów prezesów i asystentów zarządów PAK. Należało zwołać zebrania stowarzyszeń Akcji Katolickiej dla jednolitego frontu działania<sup>94</sup>.

Katolickie Stowarzyszenie Kobiet w diecezji śląskiej przeprowadziło 4-dniowe kursy społeczne u SS. Służebniczek od 18 do 22 lutego 1937 r. w Chełmie Wielkim i od 4-8 marca. Członkinie przygotowywały się do pracy w parafii poprzez wykłady, konferencje, ćwiczenia praktyczne. Na każdym z kursów było 13 wykładów o tematyce religijnej, społecznej i wychowawczej. Ćwiczenia praktyczne uczyły ich prowadzenia zebrań oraz działalności w oddziale<sup>95</sup>.

Dla skonsolidowania rekolekcji kapłańskich Biskup Ordynariusz postanowił przeprowadzić je 24 kwietnia 1937 r. w Śląskim Seminarium Duchownym w Krakowie. Jednym z głównych tematów była Akcja Katolicka, w której każdy z kapłanów miał pracować jako asystent kościelny. W latach 1937-38 zorganizowano 4 kursy rekolekcyjne, w których każdy kapłan diecezji śląskiej zobowiązany był uczestniczyć $^\mathrm{\%}.$ 

Program pracy Akcji Katolickiej w Polsce w sferze organizacyjnej w dalszym ciągu podkreślał konieczność rozwijania sieci PAK-u. Studium ideologiczne miało dalej zajmować się *Kodeksem Akcji Katolickiej* Guerry'ego; na rok 1938 przewidziany był do rozważania III rozdział<sup>97</sup>.

<sup>&</sup>lt;sup>92</sup> Jak wyglądamy?, "Akcja Katolicka na Śląsku" 1937, R. 1, nr 1–2, s. 5–6.<br><sup>93</sup> *Wytyczne dla Zarządów Parafialnej Akcji Katolickiej na rok 1937, "Akc*ja Katolicka na Śląsku" 1937, R. 1, nr 1-2, s. 5-6.<br><sup>94</sup> *Program działalności DIAK w Katowicach na rok 1937*, "Wiadomości Diecezjalne" 1937,

R. 12, nr 1, s. 42-43; *Program pracy Akcji Katolickiej w Polsce na rok 1937*, "Ruch Katolicki" 1937,

R. 7, nr 7, s. 1.<br><sup>95</sup> *Kursy społeczne Katolickiego Stowarzyszenia Kobiet*, "Wiadomości Diecezjalne" 1937, R. 12, nr 12, s. 41; *Kronika*, "Ruch Katolicki" 1937, R. 7, nr 4, s. 190.

<sup>&</sup>lt;sup>96</sup> Diecezjalne rekolekcje dla kapłanów, "Wiadomości Diecezjalne" 1937, R. 12, nr 6-7, s. 249-250.<br><sup>97</sup> *Program pracy Akcji Katolickiej w Polsce w r. 1938*, "Ruch Katolicki" 1938. R. 8, nr 2,

s. 49-51.

W 1938 r. odbyły się 4 regionalne zjazdy prezesów PAK: 10 kwietnia w Katowicach (uczestniczyło 70 delegatów), 8 maja w Skoczowie (obecnych na obradach było 36 prezesów), 15 maja w Rybniku (50 uczestników) i 22 maja w Tarnowskich Górach (brało udział 33 przedstawicieli PAK). Podczas każdego ze zjazdów zostały wygłoszone 4 wykłady, a następnie prowadzone były dyskusje $^{98}$ .

Sekretarz generalny KSMM, ks. dr Herbert Bednorz, opracował kwestionariusz dotyczący działalności poszczególnych oddziałów PAK. Miał on służyć dziekanom przy wizytacjach parafialnych. W kwestionariuszu pytano o istnienie PAK w danej parafii, częstotliwość ich posiedzeń, ich tematykę, o sprawy uniwersalne Akcji Katolickiej, organizowanie wspólnego dla katolików święta Chrystusa Króla. Druga część pytań dotyczyła stowarzyszeń Akcji Katolickiej — dziekan miał interesować się ich liczebnością, terminami spotkań, ich tematyką, a zwłaszcza problemami wychowawczymi młodzieży bezrobotnej i zaniedbanej ewentualnie osiągnięciami w tej dziedzinie. Dalsze pytania dotyczyły szerzenia chrześcijańskiego ruchu zawodowego, czynów apostolskich, czynników stojących na przeszkodzie w działalności katolickich stowarzyszeń, formy współpracy z diecezjalnymi centralami stowarzyszeń. Pytano również o zaangażowanie członków w działalność rekolekcyjną i udział w kursach".

Naczelny Instytut Akcji Katolickiej w porozumieniu z krajowymi związkami Akcji Katolickiej opracował hasła na każdy miesiąc 1939 r. Miały być one tematami do realizacji ich treści $^{100}$ . W dniach od 17 stycznia do 15 marca 1939 r. prowadzono kurs teologiczno-filozoficznyw Katowicach<sup>101</sup>.

Dnia 12 kwietnia 1939 r. Prymas wraz z Episkopatem Polski podjęli decyzję o przeprowadzeniu akcji przysposobienia kobiet do obrony kraju, toteż Katolicki Związek Kobiet został przyjęty na członka współdziałającego do Organizacji Przysposobienia Wojskowego Kobiet w Warszawie. Członkinie brały udział w pracach zgodnie z zadaniami określonymi w statucie KSK. Miały poznać ustawę o powszechnej służbie wojskowej i o przysposobieniu kobiet do obrony kraju, wyrobić postawę moralną, subordynacji, ofiarności i wytrwałości. W dniu 30 kwietnia 1939 r. w Cieszynie odbył się Zjazd Delegowanych KSK, który włączył do swojej działalności akcję przysposobienia kobiet do obrony kraju. Zdecydowano o przeprowadzeniu kursów przez wykładowców z Powiatowych Ośrodków Przysposobienia Kobiet do Obrony Kraju, Ligi Ochrony Przeciwpowietrznej i Przeciwgazowej i Polskiego Czerwonego Krzyża. Zalecano jak najszybsze ich zorganizowanie. Zaś KSK zobowiązało się do przygotowania swoich instruktorek i przeprowadzenia kursów dla przedstawicielek oddziałów $^{102}.$ 

Proboszczom i asystentom kościelnym zalecono, by przy każdym oddziale KSMM powstał zespół przysposobienia rolniczego. Decyzję taką podjęło Ministerstwo Rolnictwa i Reform Rolnych na swoich posiedzeniach w dniach 21 kwietnia i 30 maja 1939 r. Komisje Rolnicze Służby Młodzieży Wiejskiej były odpowiedzialne za przygotowanie młodzieży do przejęcia gospodarsw w razie wybuchu wojny. KSMM planowało zorganizowanie pielgrzymki do Rzymu w dniach od 2 do 10 września, aby wziąć udział w pielgrzymce katolickiej młodzieży robotniczej całego świata<sup>103</sup>.

W związku z napiętą sytuacją bp S. Adamski wydał okólnik skierowany do zarządów oddziałów i członków Akcji Katolickiej oraz Misji Wewnętrznej diecezji katowickiej i Śląska Zaolziańskiego<sup>104</sup>.

<sup>98</sup> *Akcja Katolicka na Śląsku*, s. 25.<br><sup>99</sup> Akcja Katolicka, AKDK, sygn. t. IV 1939. Kwestionariusz pytań dla dziekanów przy wizytacjach parafialnych z dn. 17.10.1938.

<sup>100</sup> *Przystępujemy do programowego wykonania nowego hasła,* "Ruch Katolicki" 1938, R. 8, nr 12,s. 555.

<sup>101</sup> Akcja Katolicka, AKDK , sygn. t. IV 1939. Kurs teologiczno-filozoficzny (dn. 3.02.1939).

<sup>102</sup>  *Udział Katolickiego Stowarzyszenia Kobiet w przysposobieniu kobiet do obrony kraju,* "Wiadomości Diecezjalne" 1939, K. 14, nr 6-7, s. 237-238.

<sup>103</sup> *Umasowienie akcji p.r. i rolnicza służba młodzieży wiejskiej,* "Wiadomości Diecezjalne" 1939, R. 14, nr 6-7, s. 239.

<sup>104</sup> Akcja Katolicka, AKDK , sygn. t. IV1939. Okólnik biskupa S. Adamskiego z dn. 31.05.1939.

Po wybuchu wojny dnia 1 września 1939 r. wikariusz generalny ks. Wilhelm Kasperlik podał do wiadomości 13 października, że w myśl rozporządzenia szefa administracji cywilnej z dnia 2 października 1939 r., zgodnie z ustawą o stowarzyszeniach, działalność katolickich stowarzyszeń mężów, kobiet, młodzieży męskiej i żeńskiej oraz Akcji Katolickiej i Misji Wewnętrznej zostaje zawieszona, a majątek ulega konfiskacie<sup>105</sup>.

<sup>&</sup>lt;sup>105</sup> Akcja Katolicka, AKDK, sygn. t. IV 1939. Rozporządzenie w sprawie zawieszenia działalności Akcji Katolickiej w diecezji katowickiej 13.10.1939.